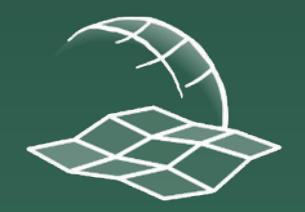

Katedra kartografie, geoinformatiky a DPZ Univerzita Komenského v Bratislave, Prírodovedecká fakulta

# Prehľad kartografických aktivít študentov Katedry kartografie, geoinformatiky a DPZ

### Nástroj na hodnotenie zmien

- Lukáš Žubrietovský (2016): Vývoj nástroja na automatickú identifikáciu a hodnotenie zmien krajiny v prostredí ArcGIS
- školiteľ: Hana Stanková
- vývoj nástrojov v skriptovacom jazyku Python
- 1.Nástroj na detekciu zmien krajinnej pokrývky
- 2.Nástroj na klasifikáciu typov zmien
- 3.Nástroj na určovanie hierarchie zmien
- 4.Nástroj na štatistické hodnotenie zmien

### Nástroj na hodnotenie zmien

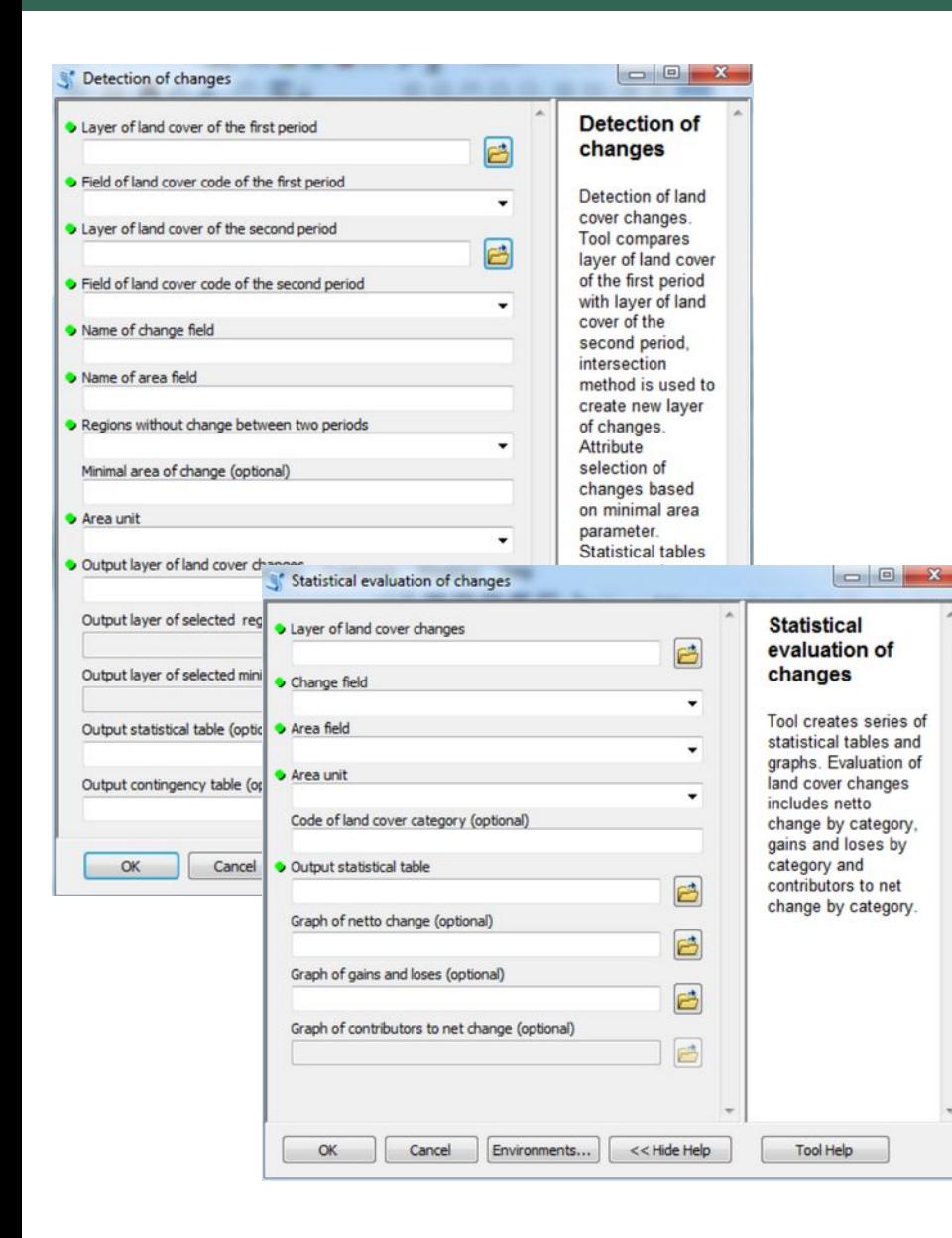

vektorová vrstva zmien kontingenčná tabuľka štatistické tabuľky grafy

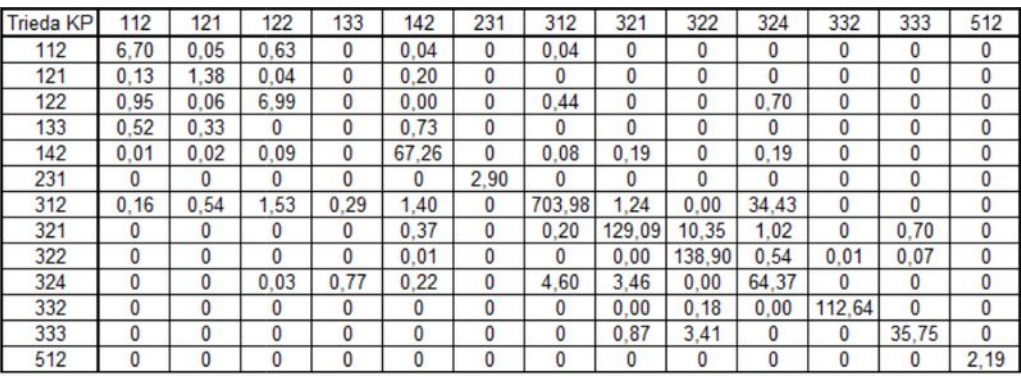

#### Prírastky a úbytky rozlohy jednotlivých tried KP

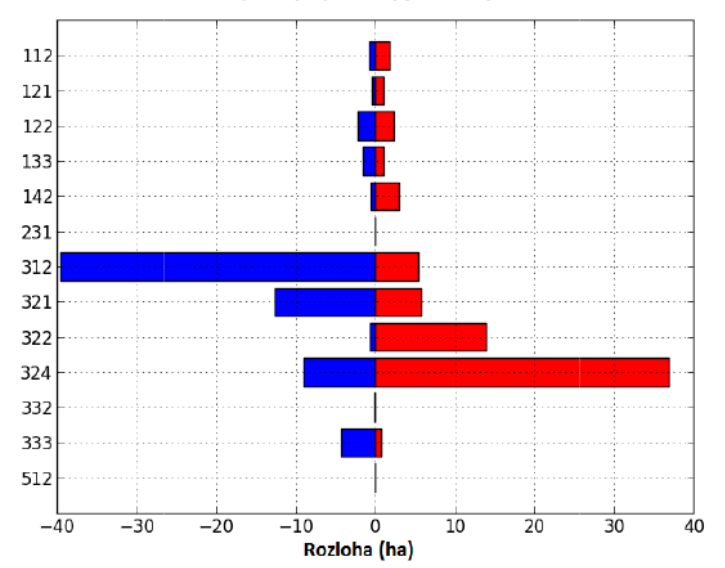

### Nástroj na hodnotenie zmien

#### vektorová vrstva hierarchickej úrovne zmien

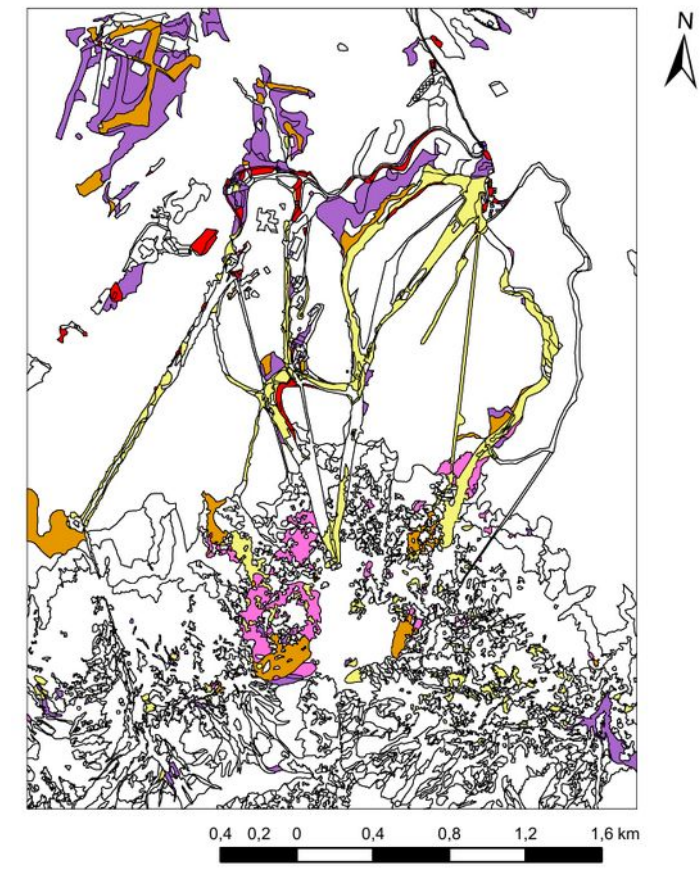

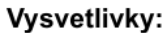

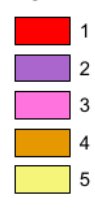

vektorová vrstva typov zmien filtrácia zmien podľa rozlohy

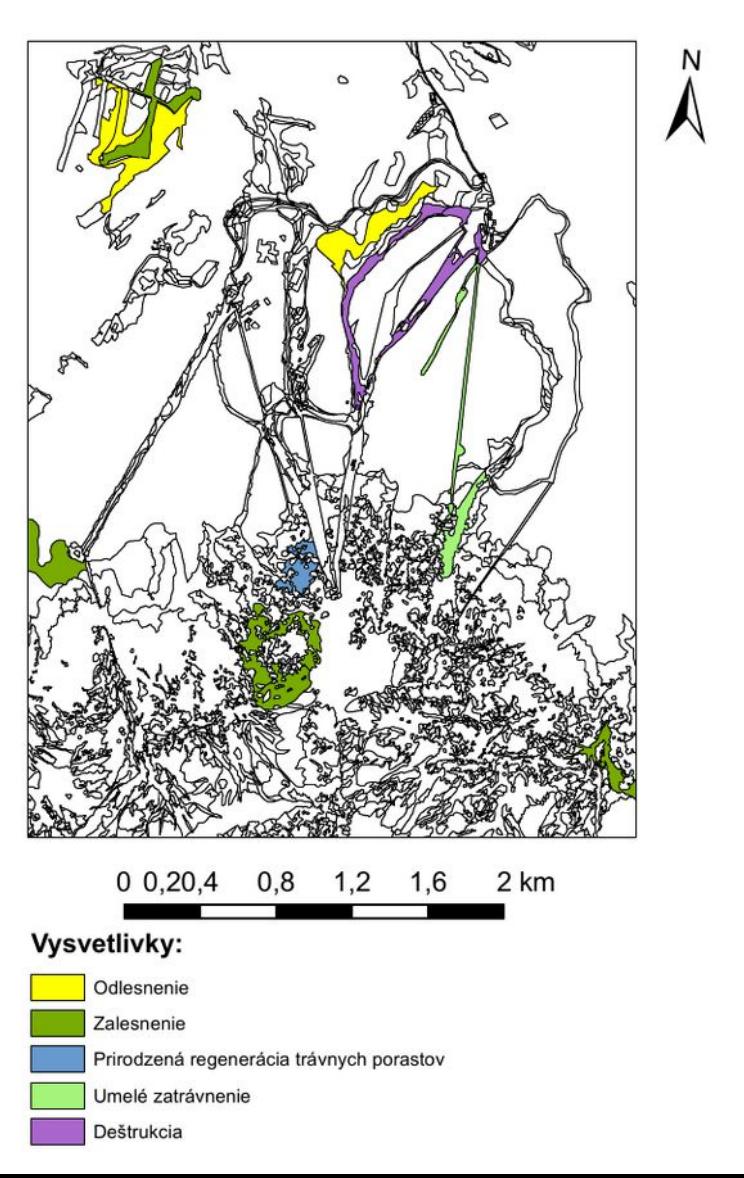

- Gregor Sýkora (2015): Webová procesná služba so špecifickými nástrojmi pre potreby environmentálneho zdravia
- Marcel Kočíšek (2015): Webový mapový klient s možnosťou editovania a analýz geografických údajov environmentálneho zdravia
- školiteľ: Richard Feciskanin
- Webové procesné služby (WPS) Geoserver s WPS extension, Python, GeoScript PY
- Webový mapový klient knižnice OpenLayers3 a Google Closure Library, AJAX

Webové procesné služby (WPS):

- Generalizácia údajov
- Výpočet vzdialenosti k rizikovému faktoru
- Výpočet vzdialenostného pásu
- Distribúcia chemických prvkov a látok v zložkách životného prostredia
- Výpočet indexu a koeficientu environmentálneho rizika z kontaminácie geologických zložiek životného prostredia
- Hot Spot analýza

#### ENVIRONMENTÁLNE RIZIKO Z KONTAMINÁCIE PODZEMNÝCH VÔD SR

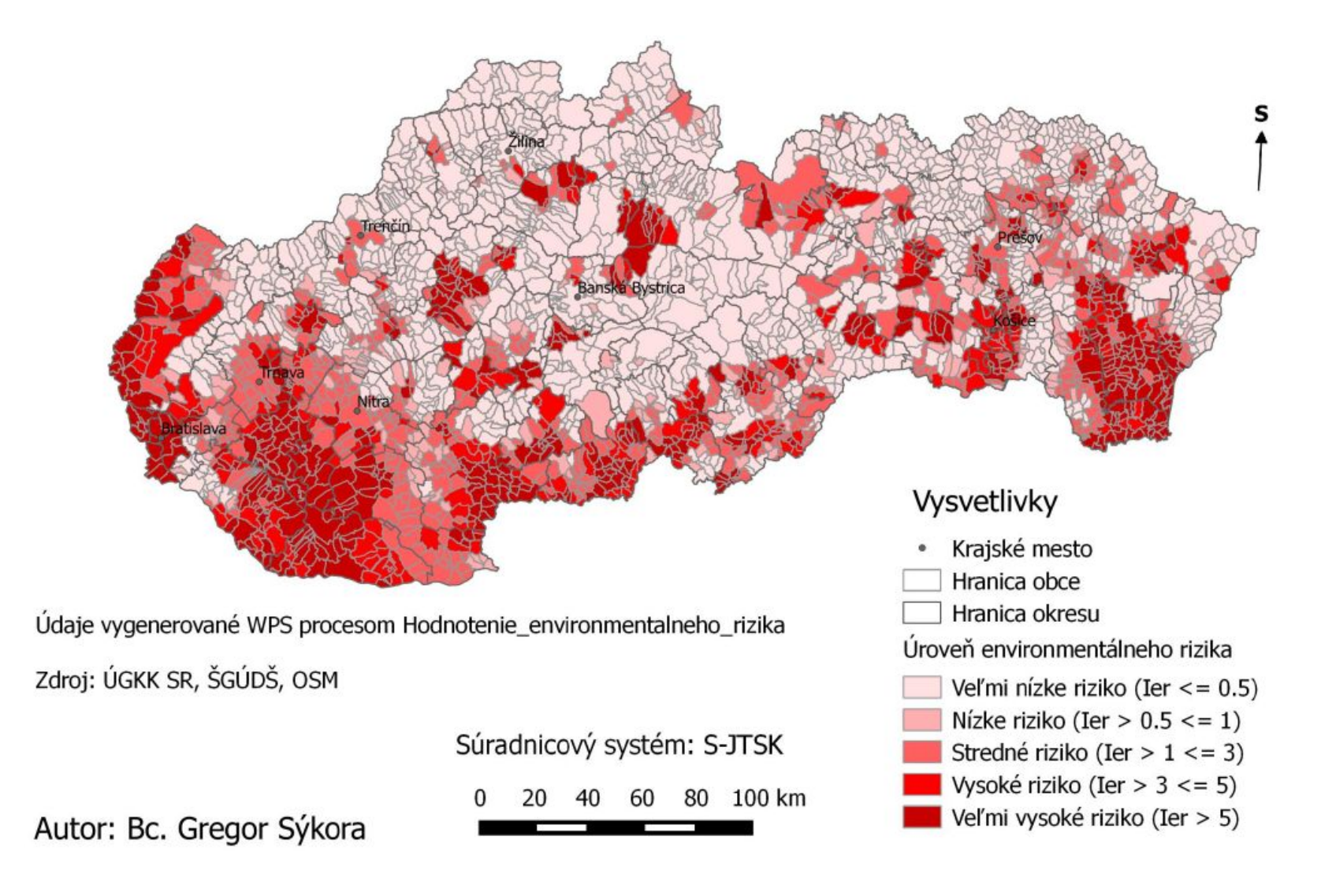

#### HOT SPOT ANALÝZA PODIELU ŽIVONARODENÝCH DETÍ DO 2500G V PREŠOVSKOM KRAJI

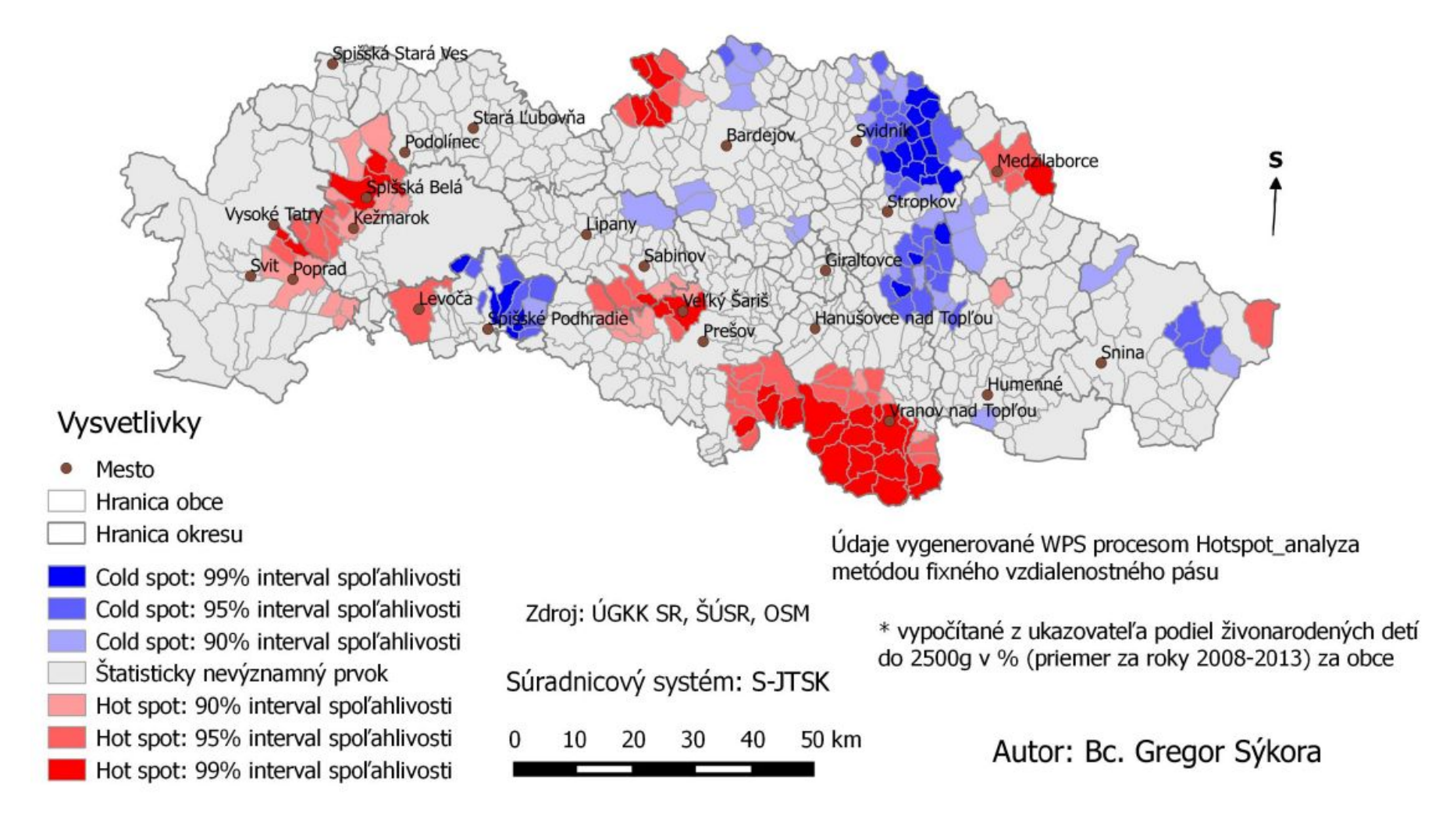

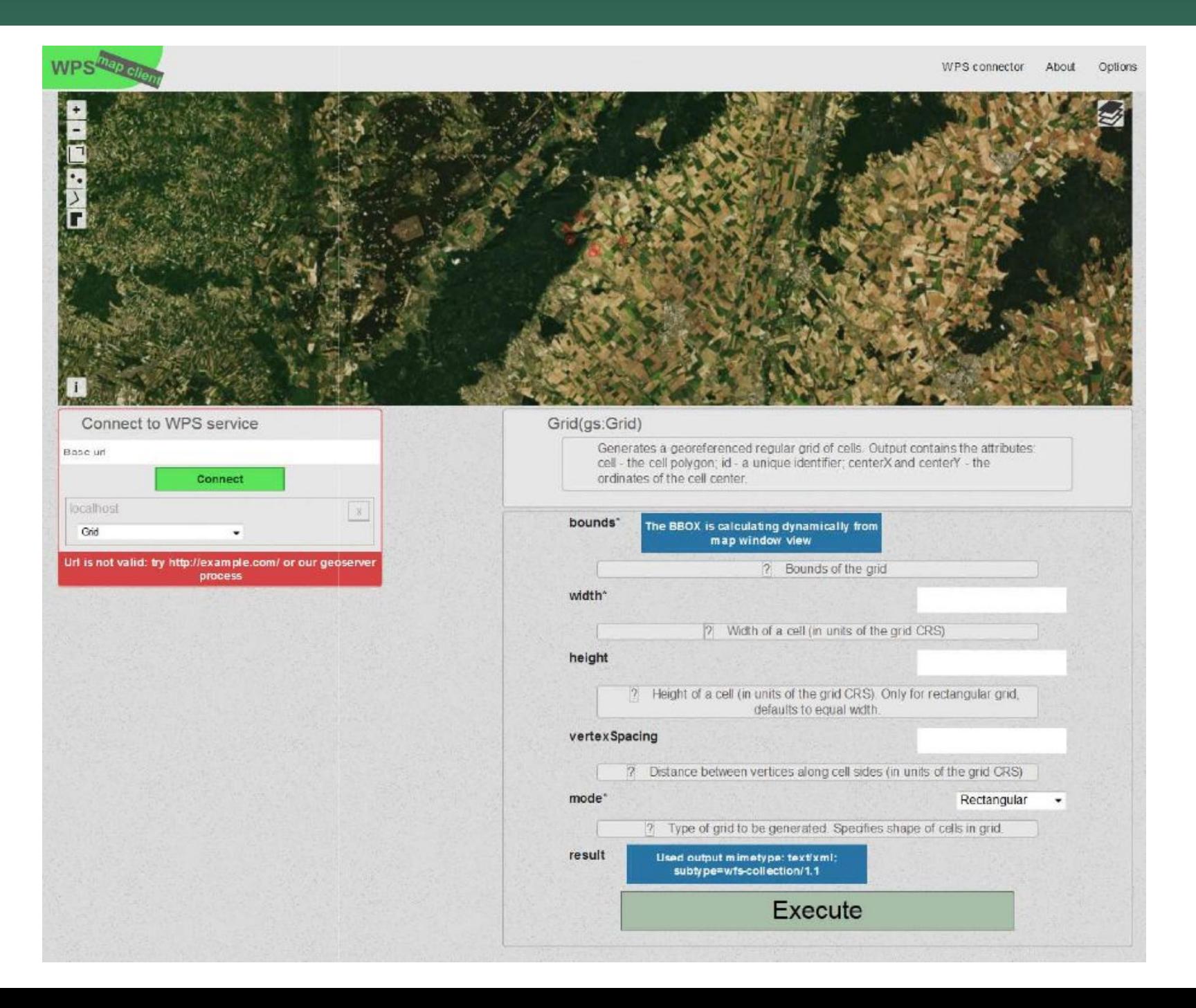

#### Mapovanie mestskej zelene Bratislavy

Dávid Matula (2015): Objektovo-orientovaná klasifikácia a mapovanie mestskej zelene vo vzťahu k obyvateľstvu

školiteľ: Hana Stanková

podklad: digitálna ortofotomapa 1:5000 z r.2002-2003

legenda: KTO ZB GIS softvér: eCognition

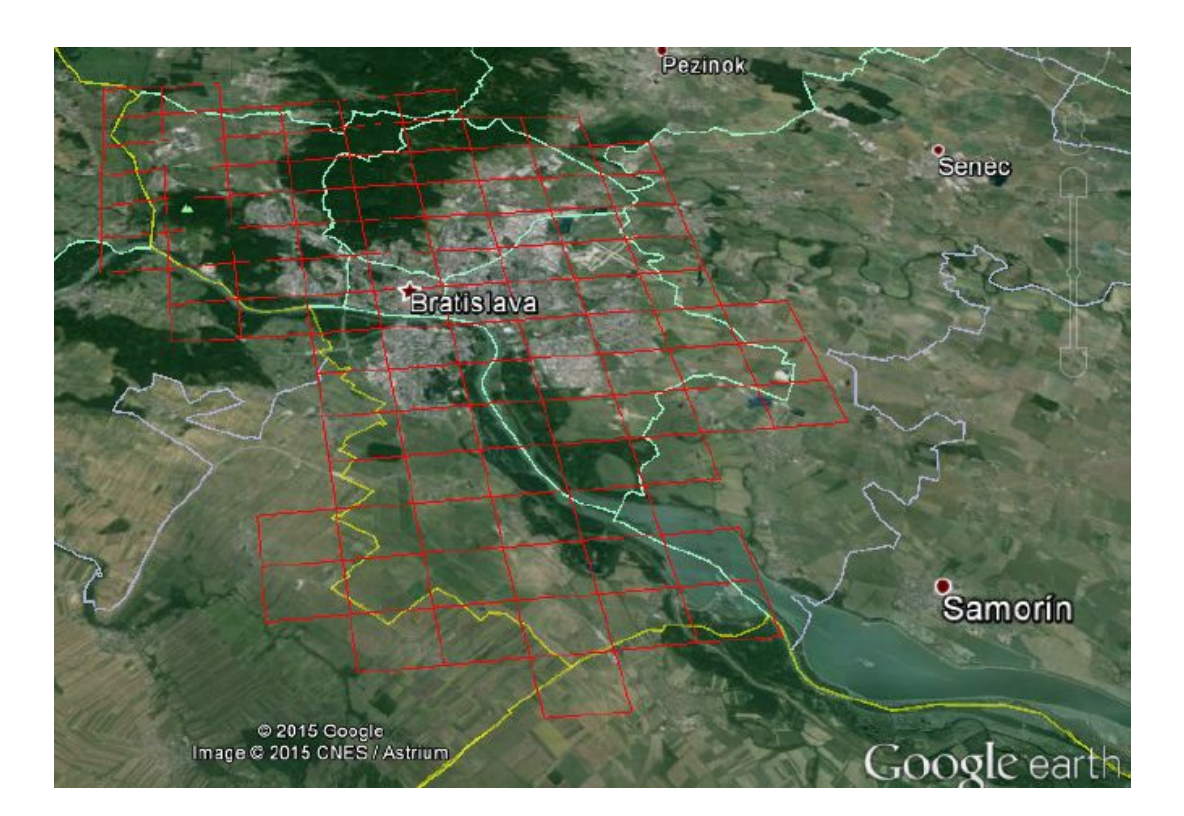

#### Mapovanie mestskej zelene Bratislavy

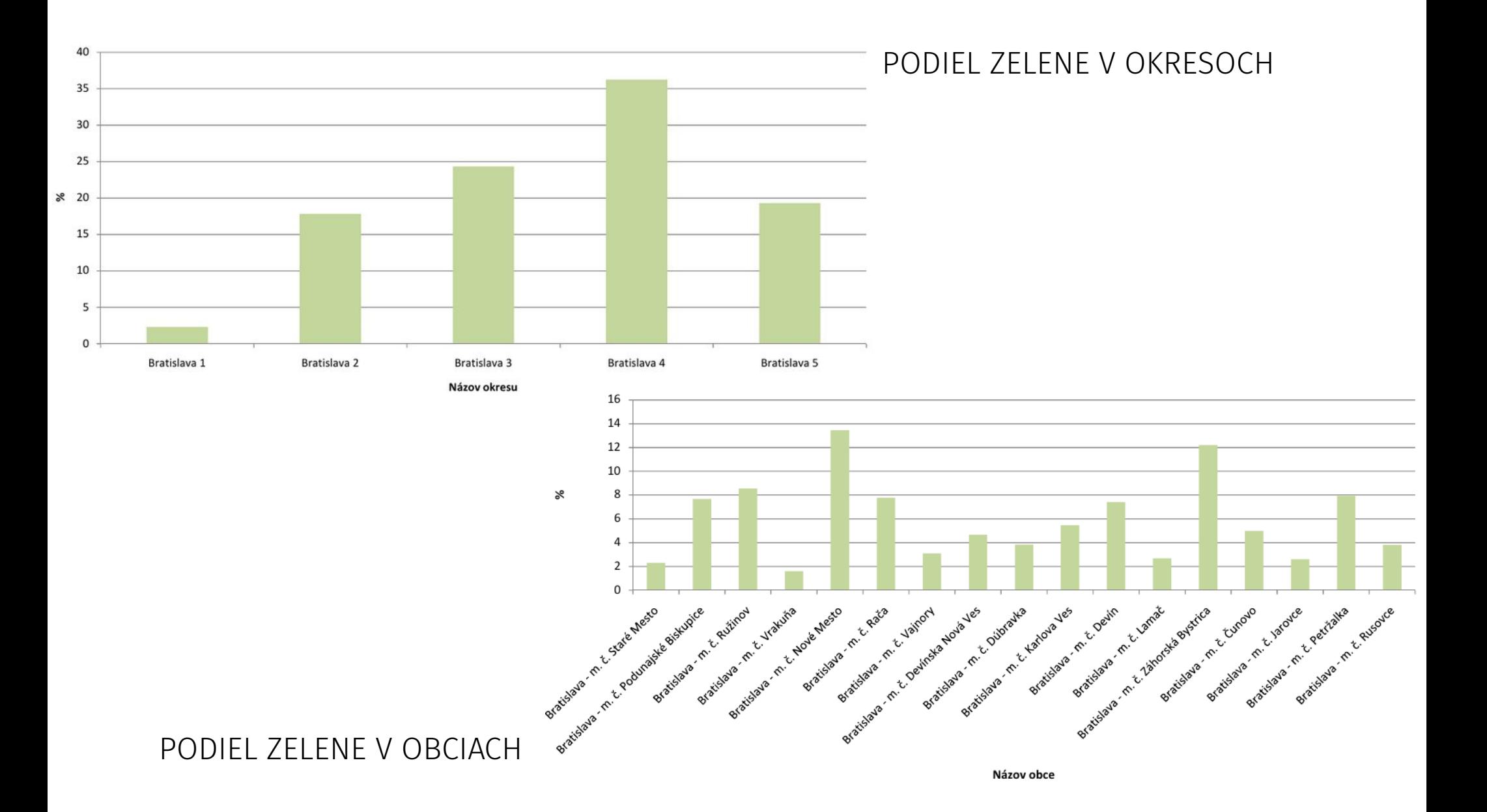

#### Mapovanie mestskej zelene Bratislavy

#### MNOŽSTVO ZELENE NA OBYVATEĽA A HUSTOTA ZAĽUDNENIA V OBCIACH

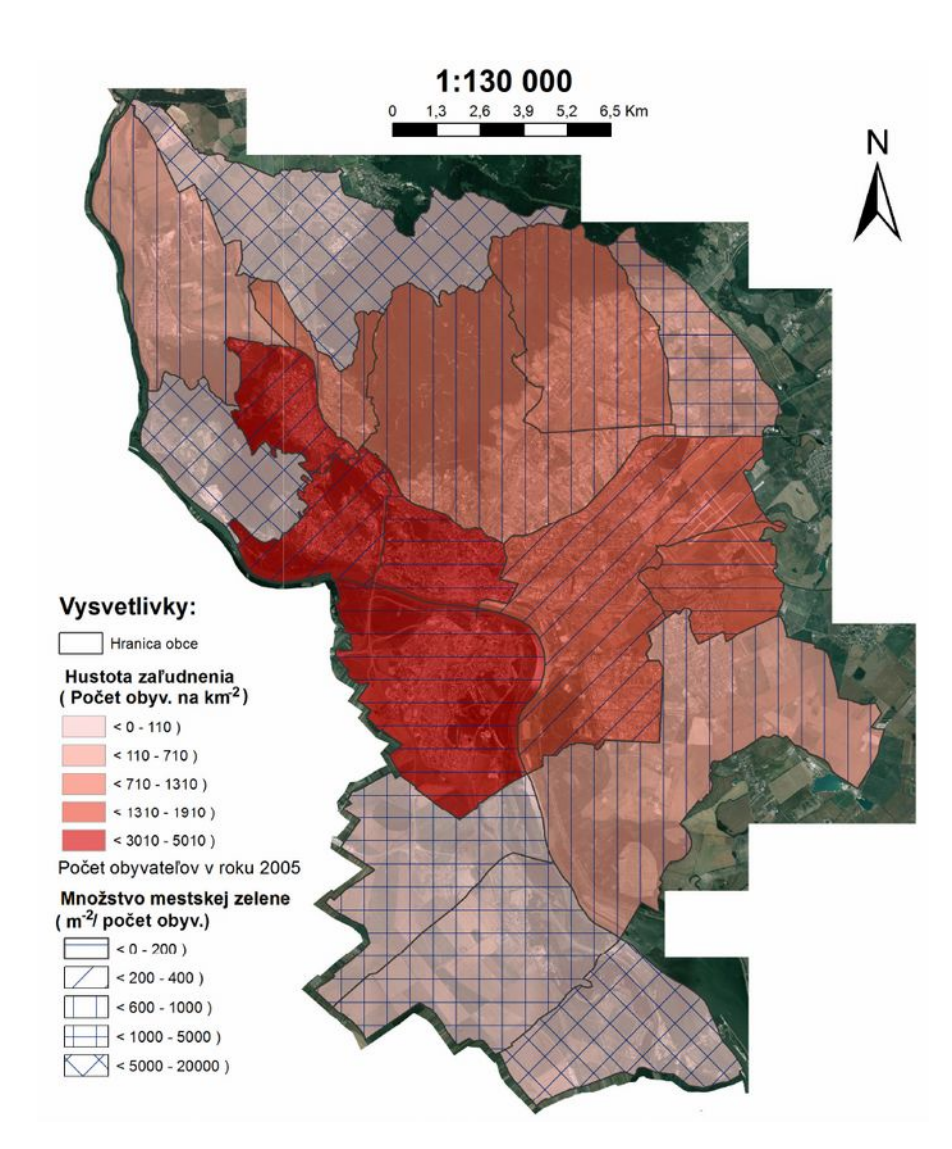

POROVNANIE MNOŽSTVA ZELENE NA OBYVATEĽA S LIMITNÝMI HODNOTAMI (SR 185 m<sup>2</sup>/obyv., EEA 452 m<sup>2</sup>/obyv.)

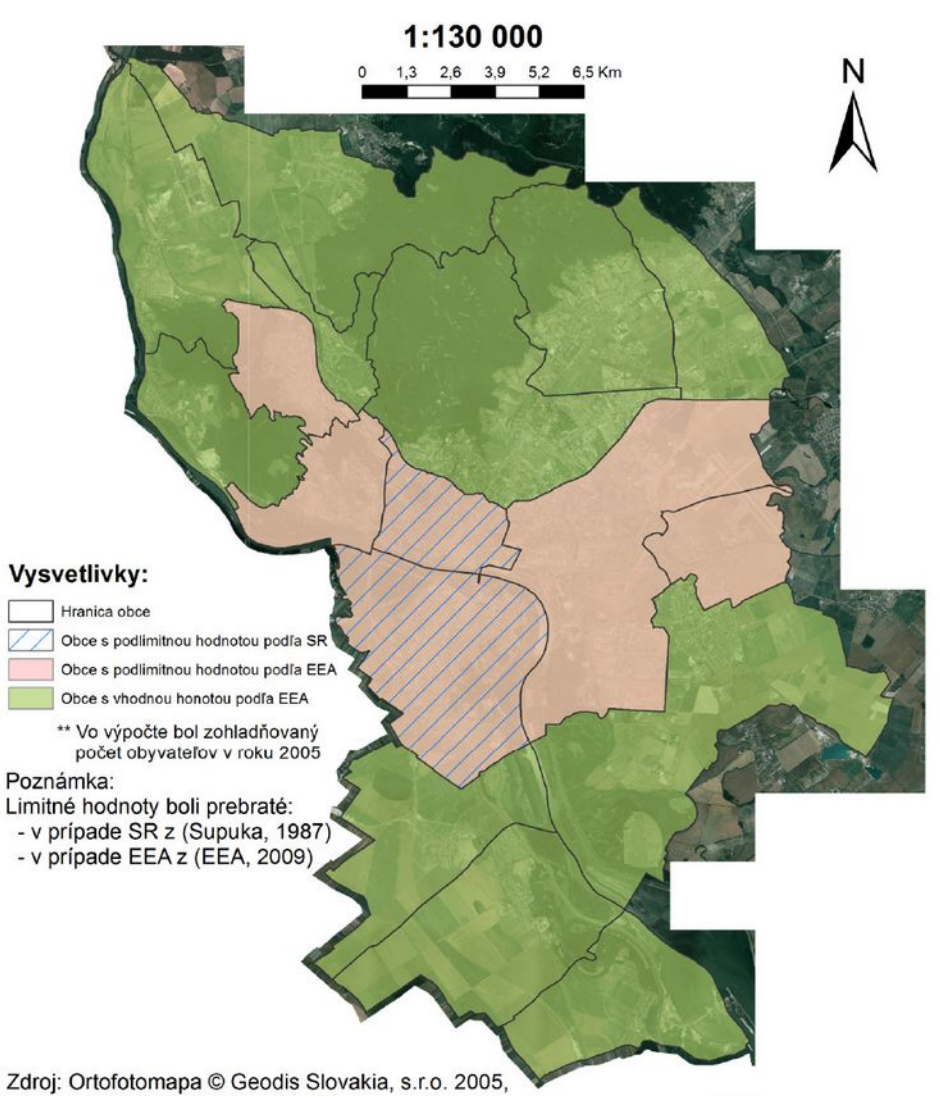

- Patrik Poláček (2016): Zmeny mestskej zelene vo vybranej časti Bratislavy
- školiteľ: Alexandra Benová
- identifikácia mestskej zelene širšie centrum Bratislavy solitéry, líniová a plošná zeleň; zmeny mestskej zelene
- terénny výskum v januári 2016
- solitéry podklady: ortofotomapa 1:5000 z r. 1950 a 2002, terénny výskum
- plochy zelene podklady: staré mapy z r. 1820, 1894, 1910, ŠMO z r. 1952, 1972 a 1990, a údaje zo ZBGIS k r. 2009

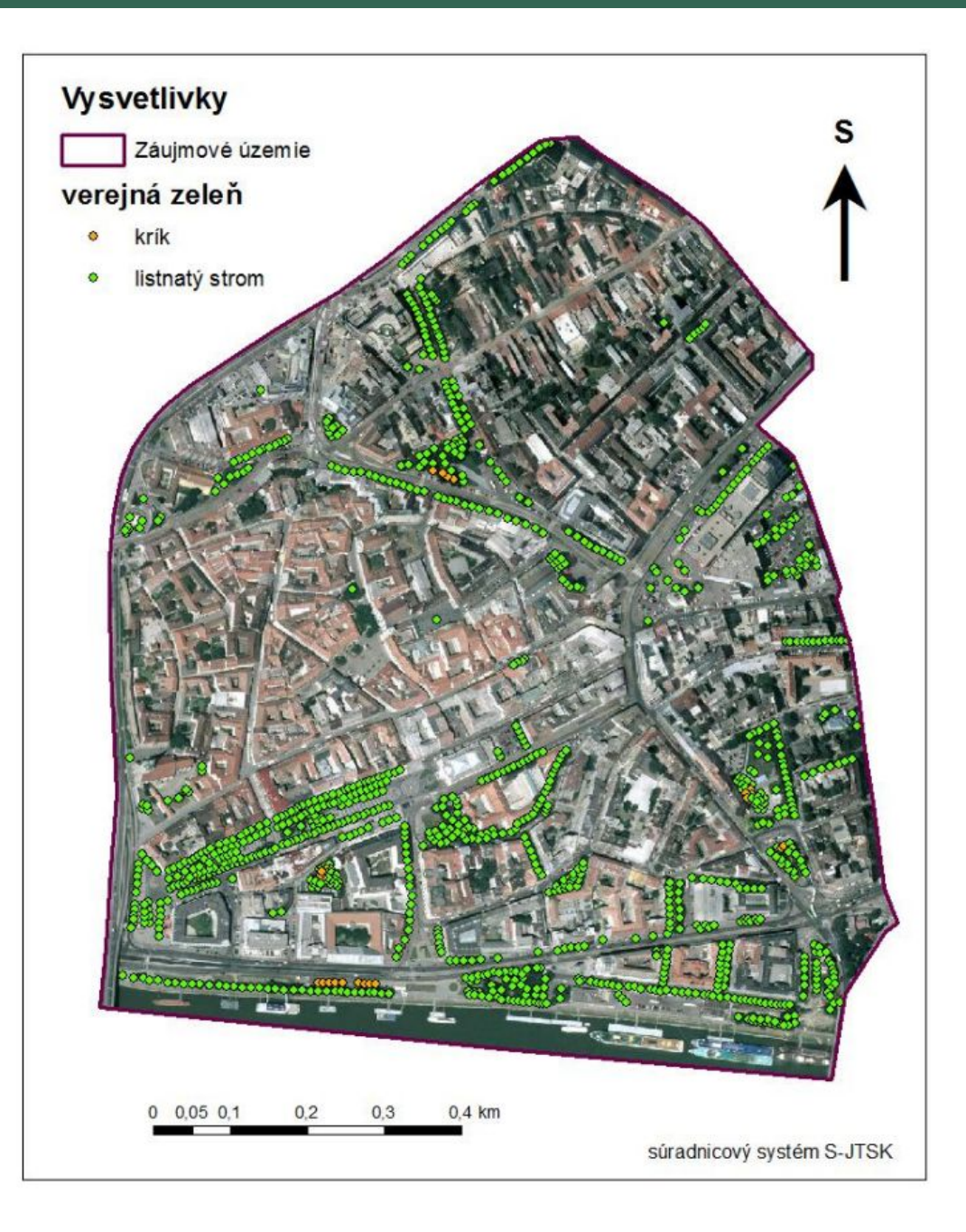

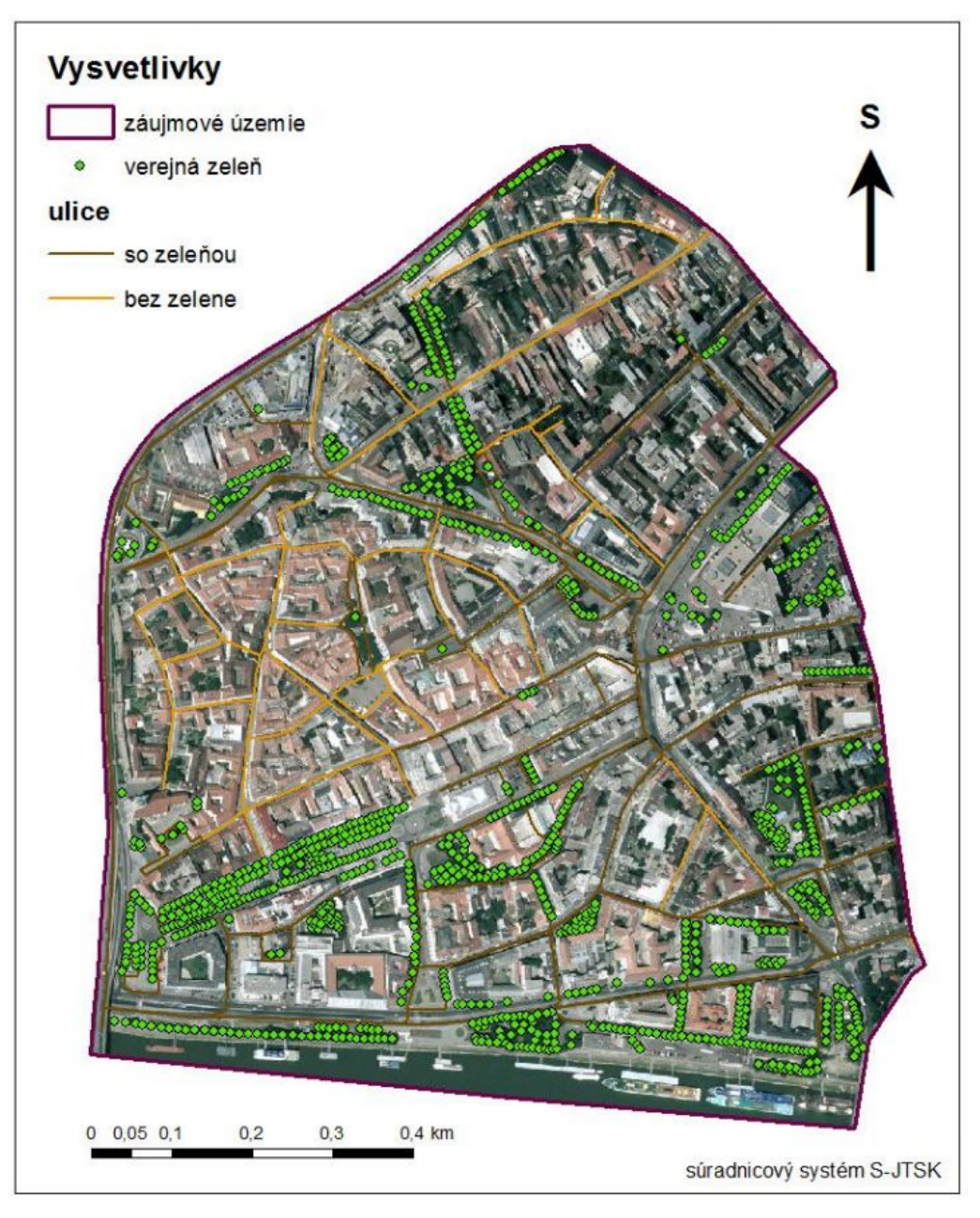

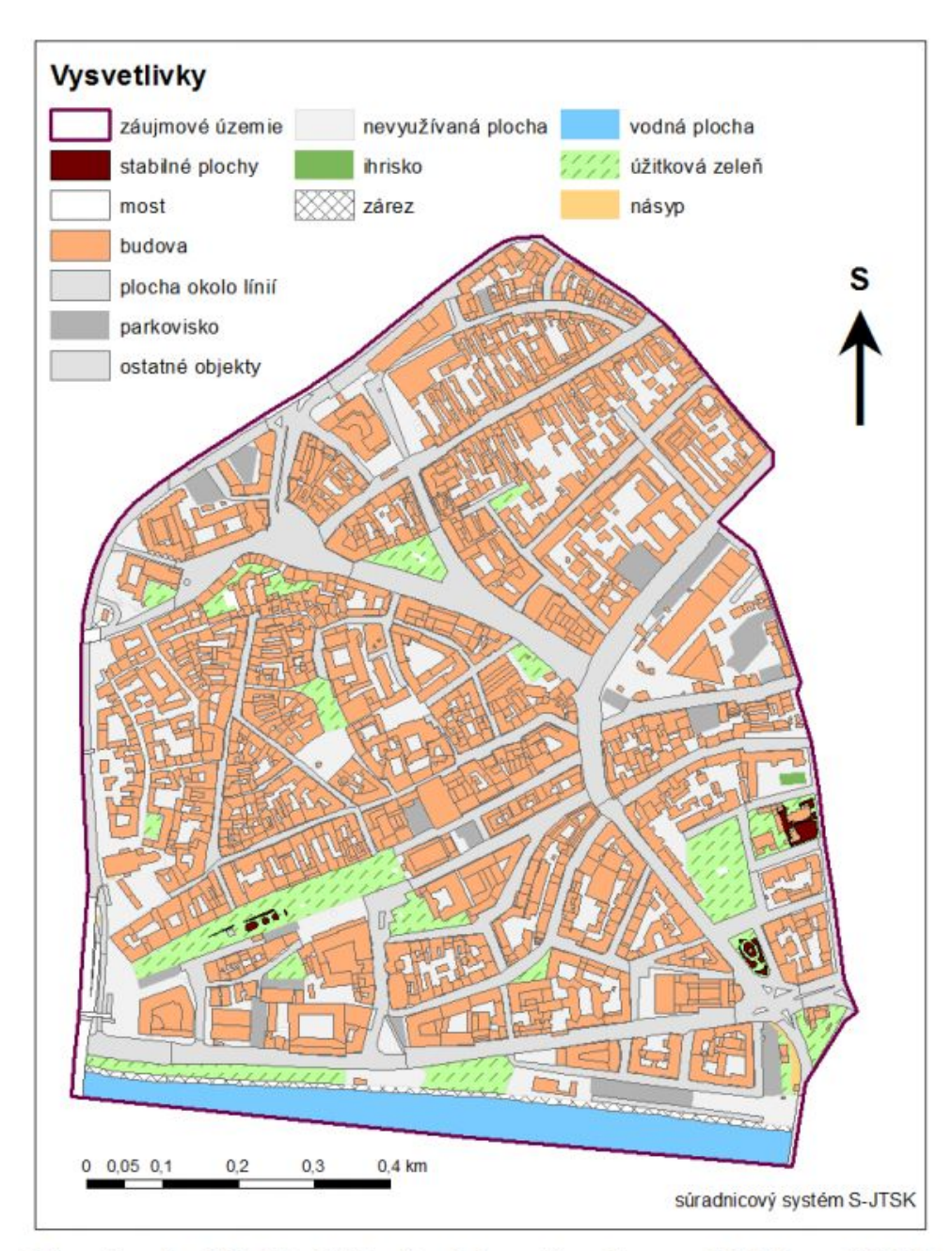

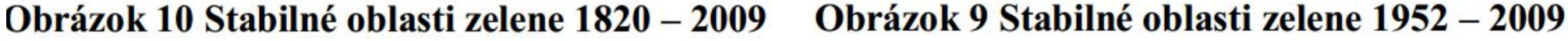

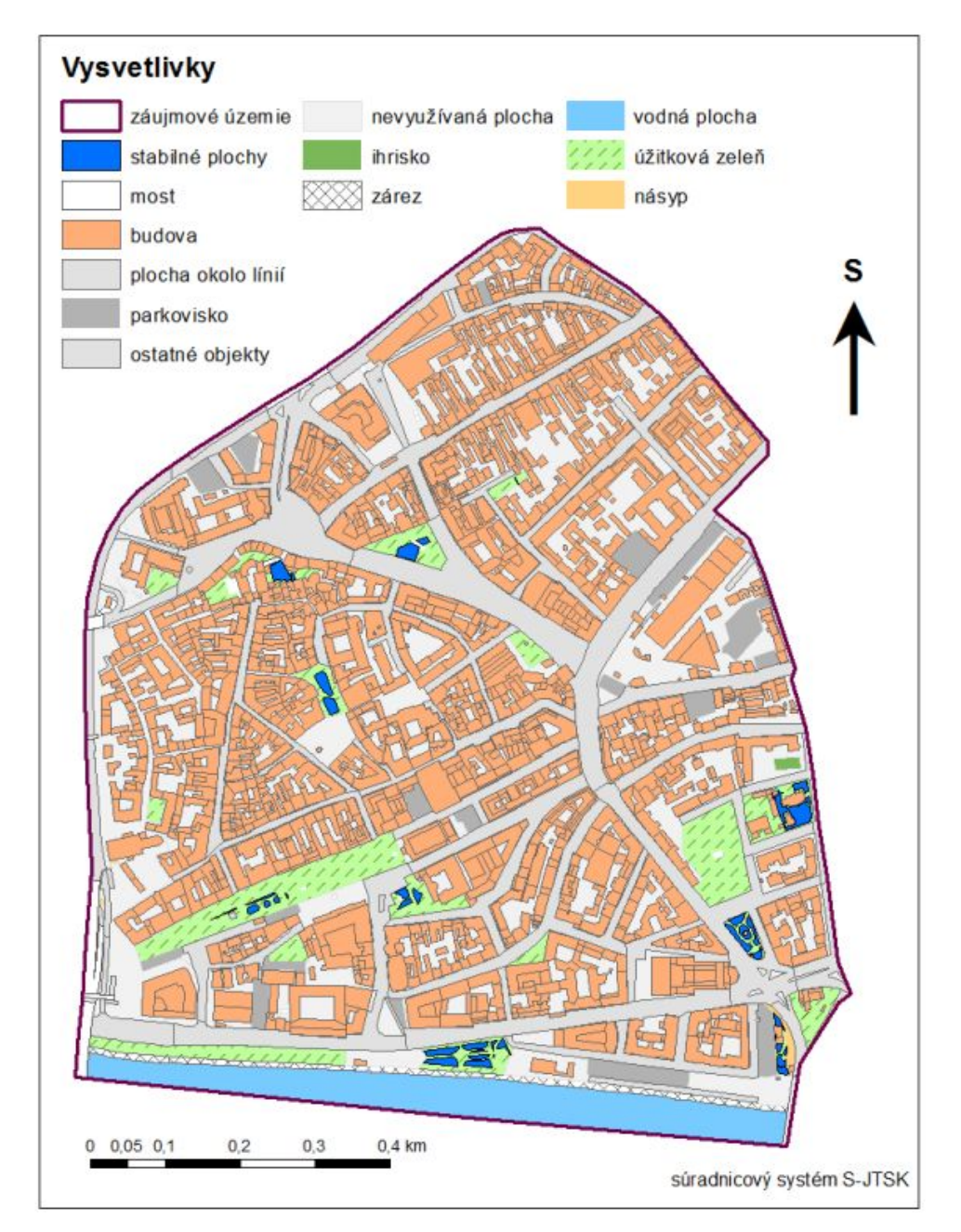

Tabuľka 5 Úbytok alebo prírastok plochy zelene za vybrané obdobie (v %)

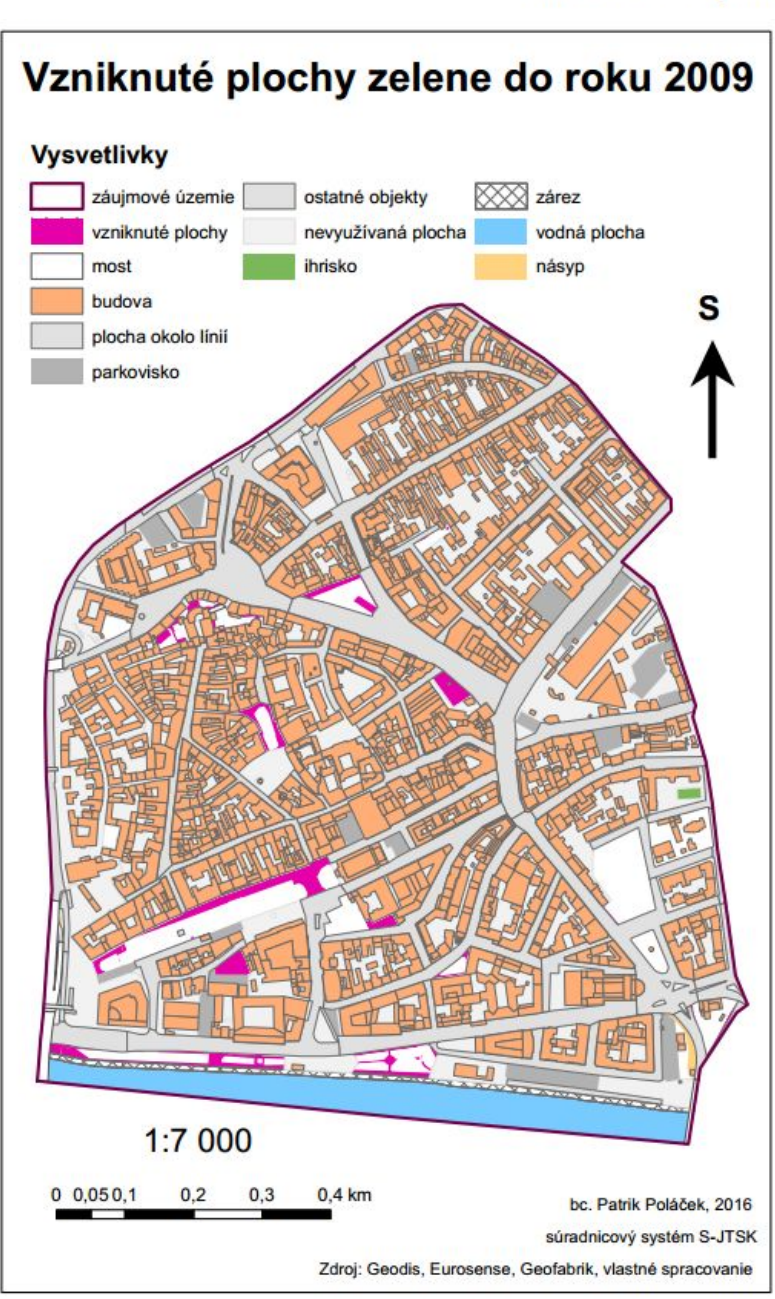

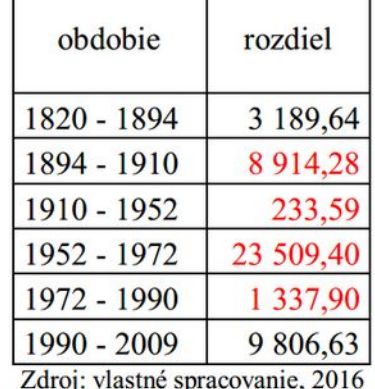

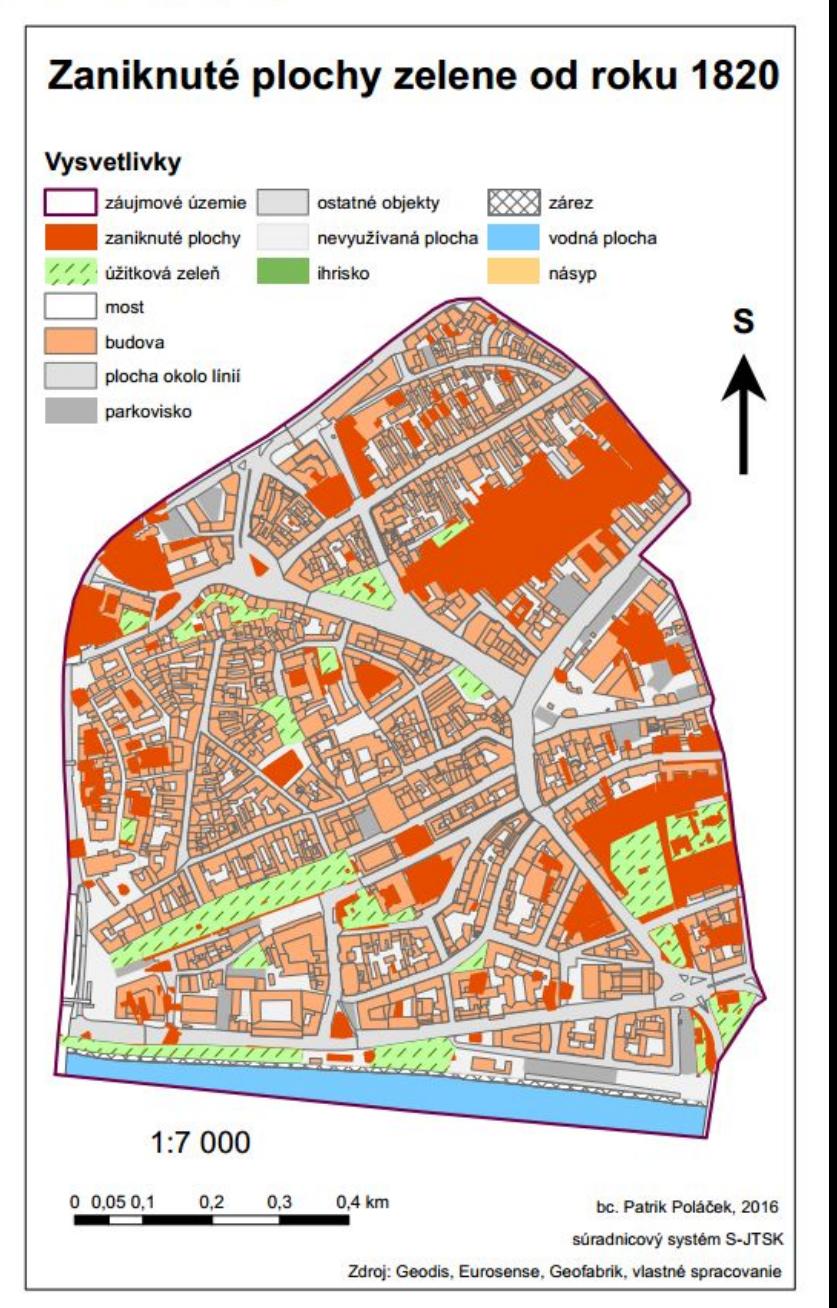

- Martin Muranský (2016): Tvorba atlasu Národného parku Poloniny a priľahlého okresu Snina
- školiteľ: Alexandra Benová
- tematický atlas
- pracovné prostredie: ArcGIS, Corel
- etapy spracovania a redakcie atlasu zber a spracovanie údajov, vytvorenie makety, úvodného projektu a autorskej predlohy
- tvorba zvolených tematických máp (34), definovanie mapovej osnovy, riešenie kompozície mapovej časti atlasu. Návrh obálky atlasu, obsahu, textovej časti atlasu a priesvitky

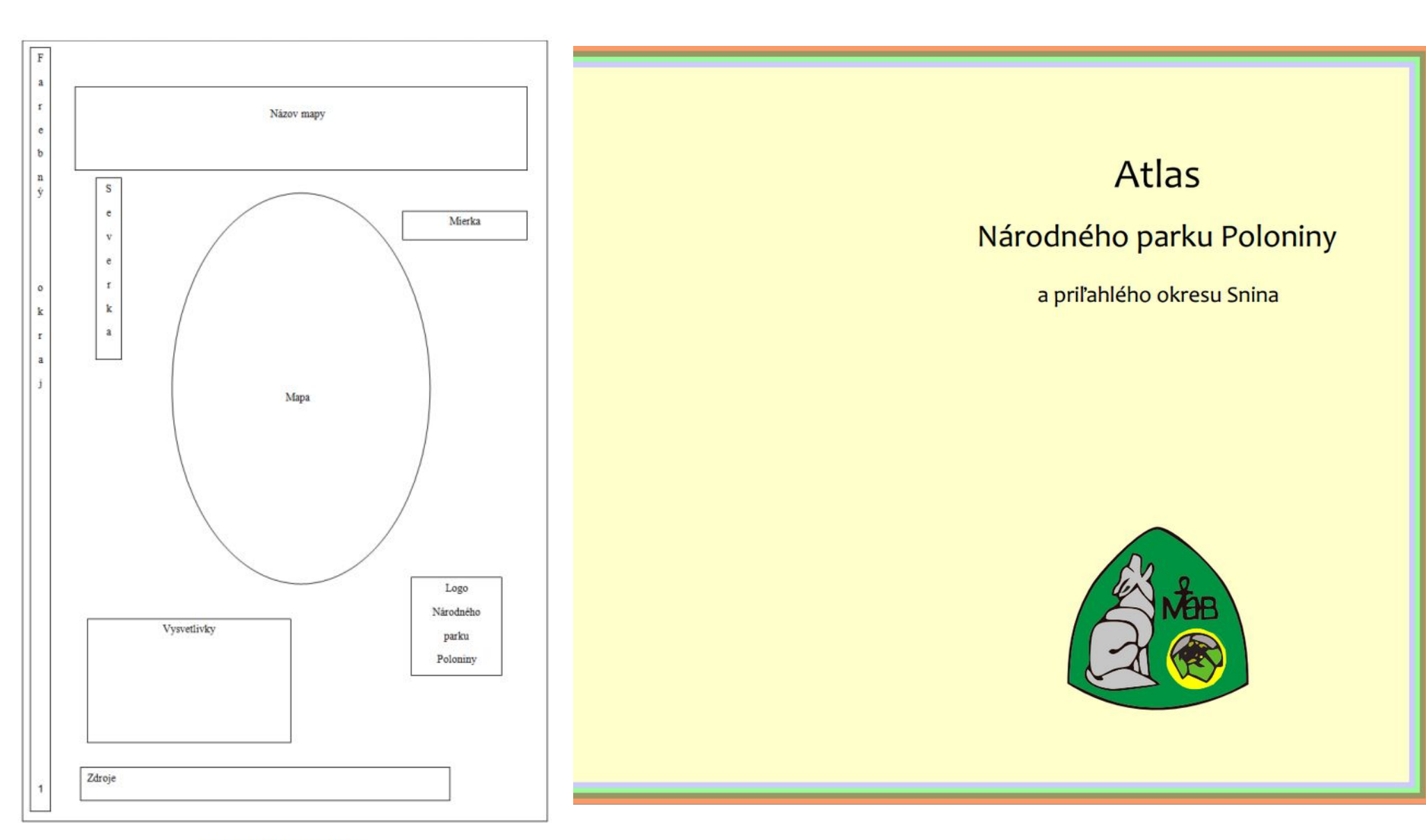

Obrázok 1 Maketa mapového listu

#### Obsah

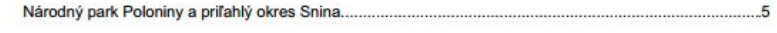

#### 1. Poloniny

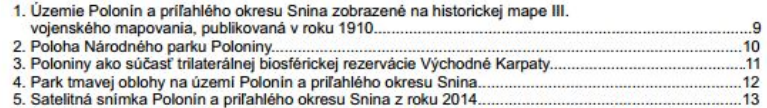

#### 2. Neživá príroda

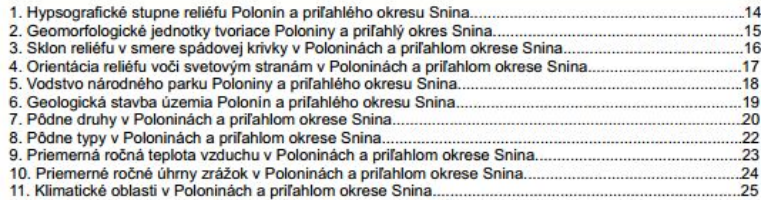

#### 3. Živá príroda

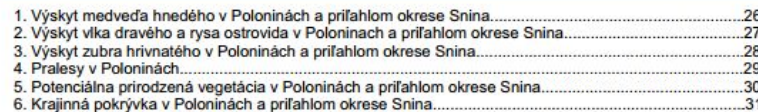

#### 4. Obyvateľstvo

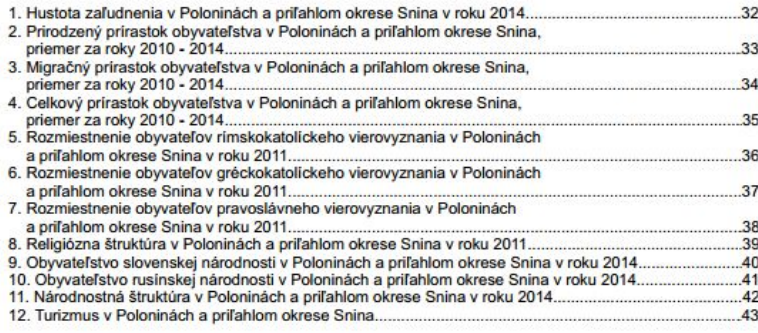

#### Park tmavej oblohy na území Polonín a priľahlého okresu Snina

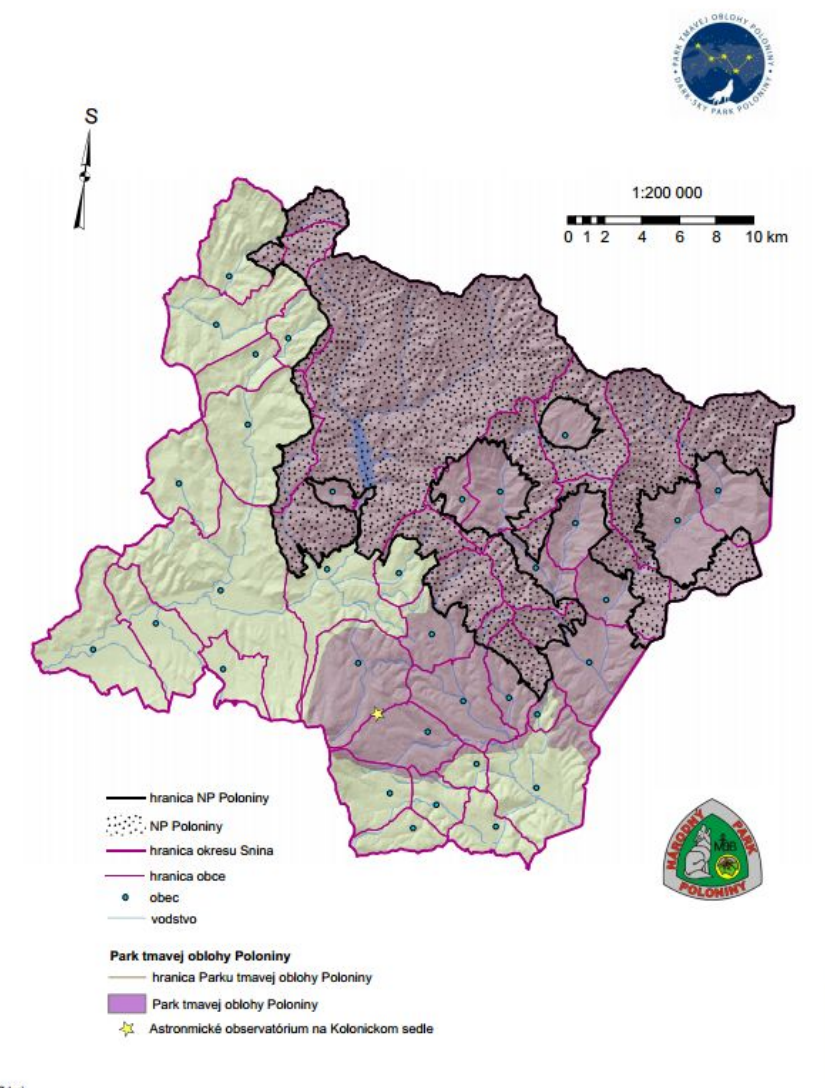

Mitp://poloniny.svetsin.com/sues/example.com/intervention/intervention/intervention/intervention/intervention/<br>http://www.socars.txhppoloniny.kk/uod.php<br>https://www.socoonal.sk/lites/zolsina\_siahrusie/stor/rank sital.sk/files/zbgis/na stiahnutie/shp/hranice obce 3.zic nská agentúra životného p

#### II. Neživá príroda

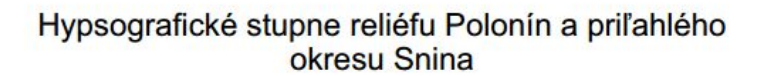

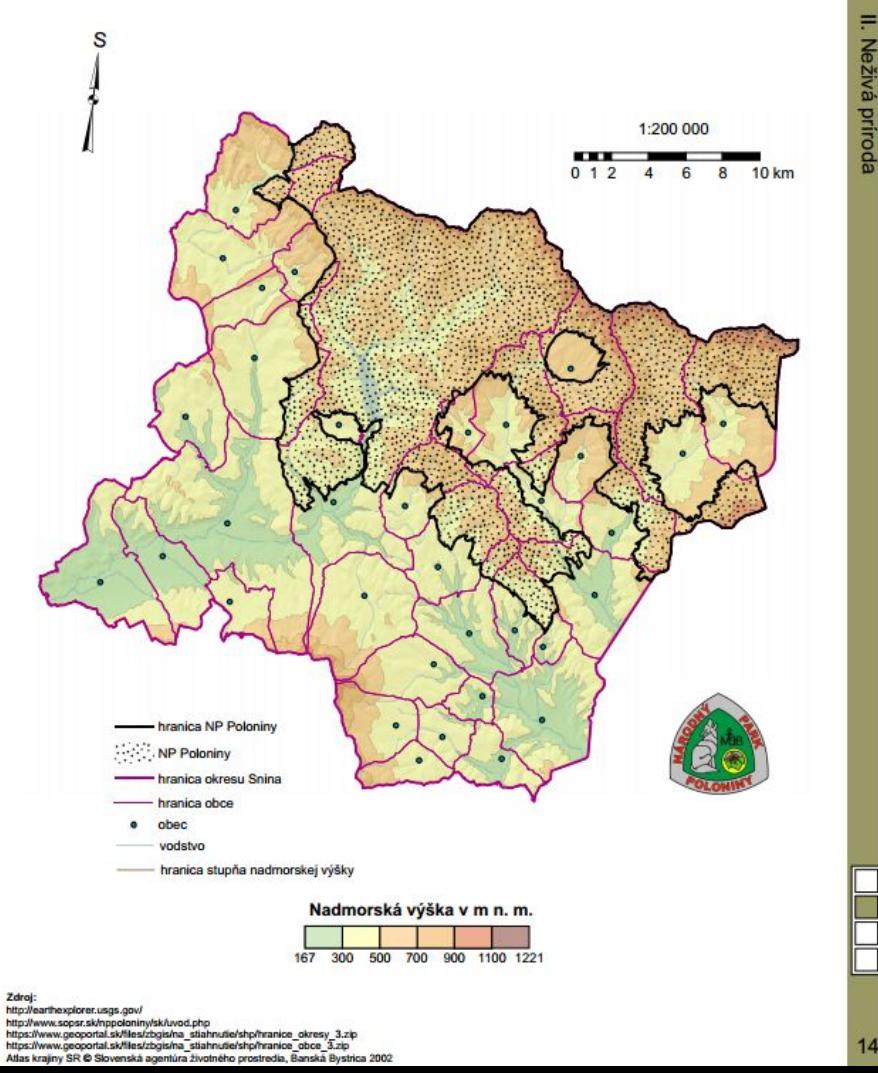

#### Geologická stavba územia Polonín a priľahlého okresu Snina

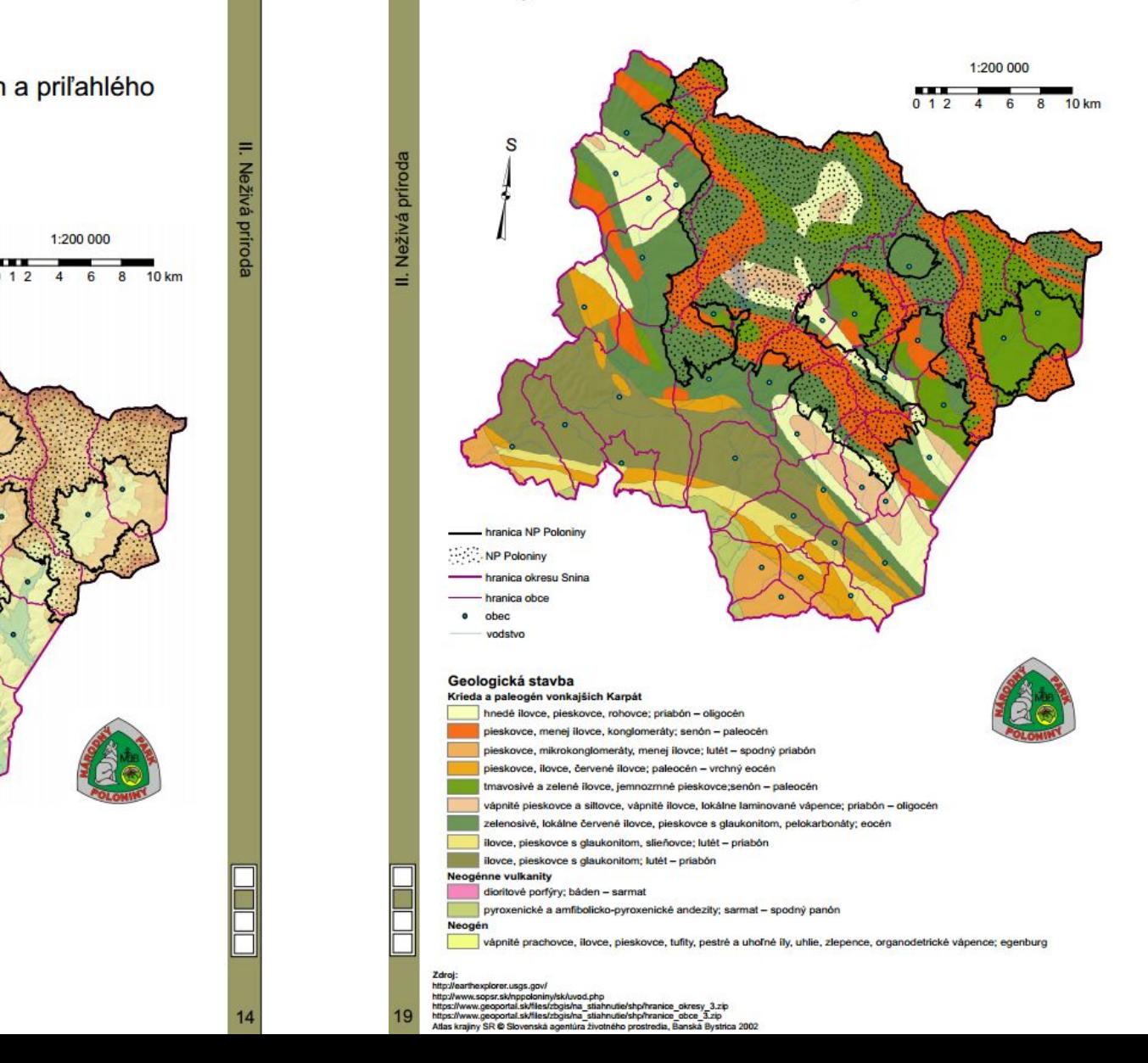

III. Živá príroda Výskyt medveďa hnedého v Poloninách a príľahlom okrese Snina <sub>S</sub> 1:200 000 ---6 8 10 km  $012$  $\Delta$ ranica NP Poloniny NP Poloning ing okresu Snin anica obce obec vodstvo hranica areálu výskytu medveďa hnedého (Ursus arctos) areál výskytu medveďa hnedého (Ursus arctos)

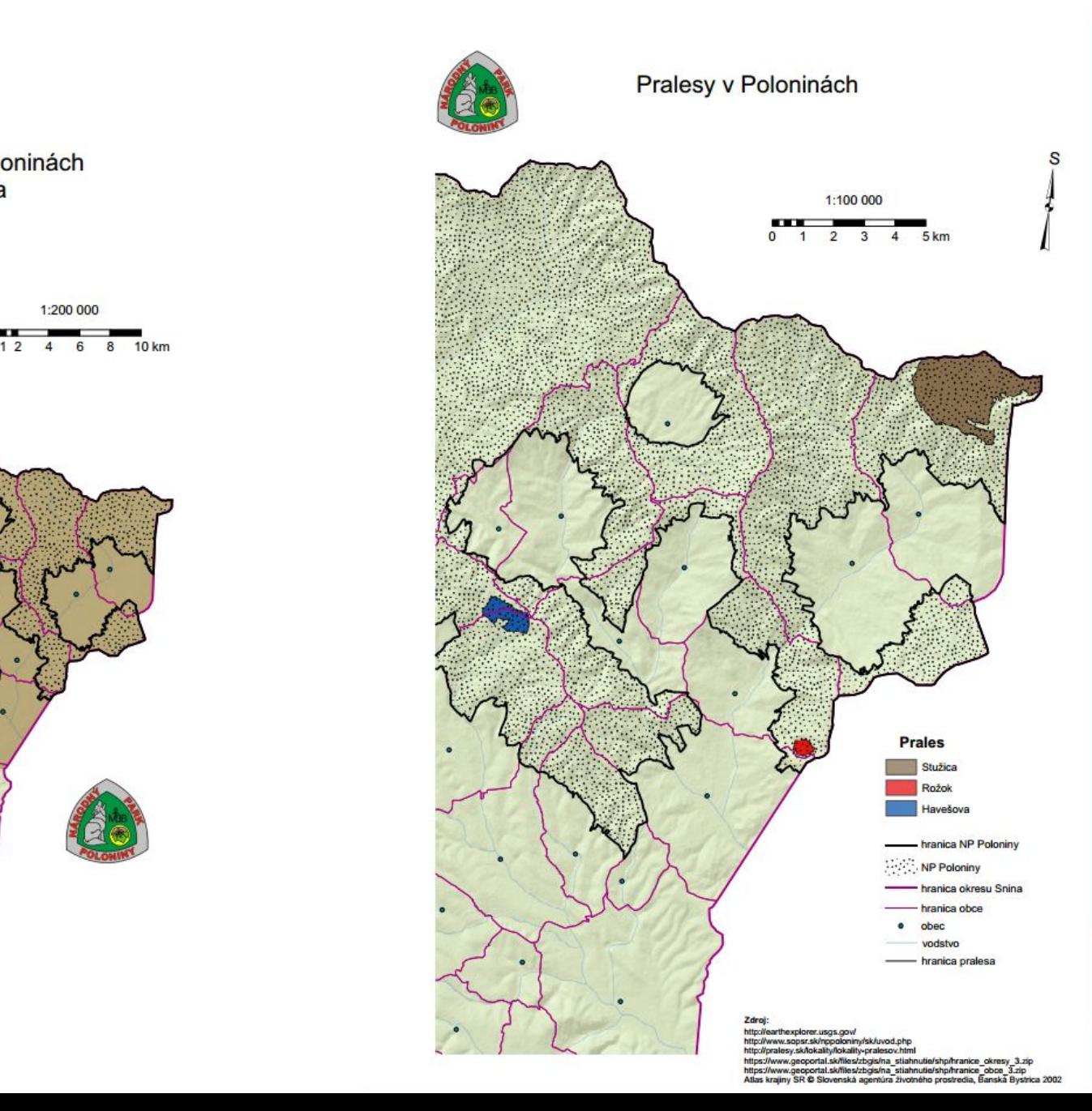

28

http://earthexplorer.usgs.gov/ http://www.soper.sk/pppoloninv/sk/uvod.php ik/nppoloniny/sk/uvod.php<br>>rtal.sk/files/zbgis/na\_stiahnutie/shp/hranic<br>>rtal.sk/files/zbgis/na\_stiahnutie/shp/hranic

III. Živá príroda

25

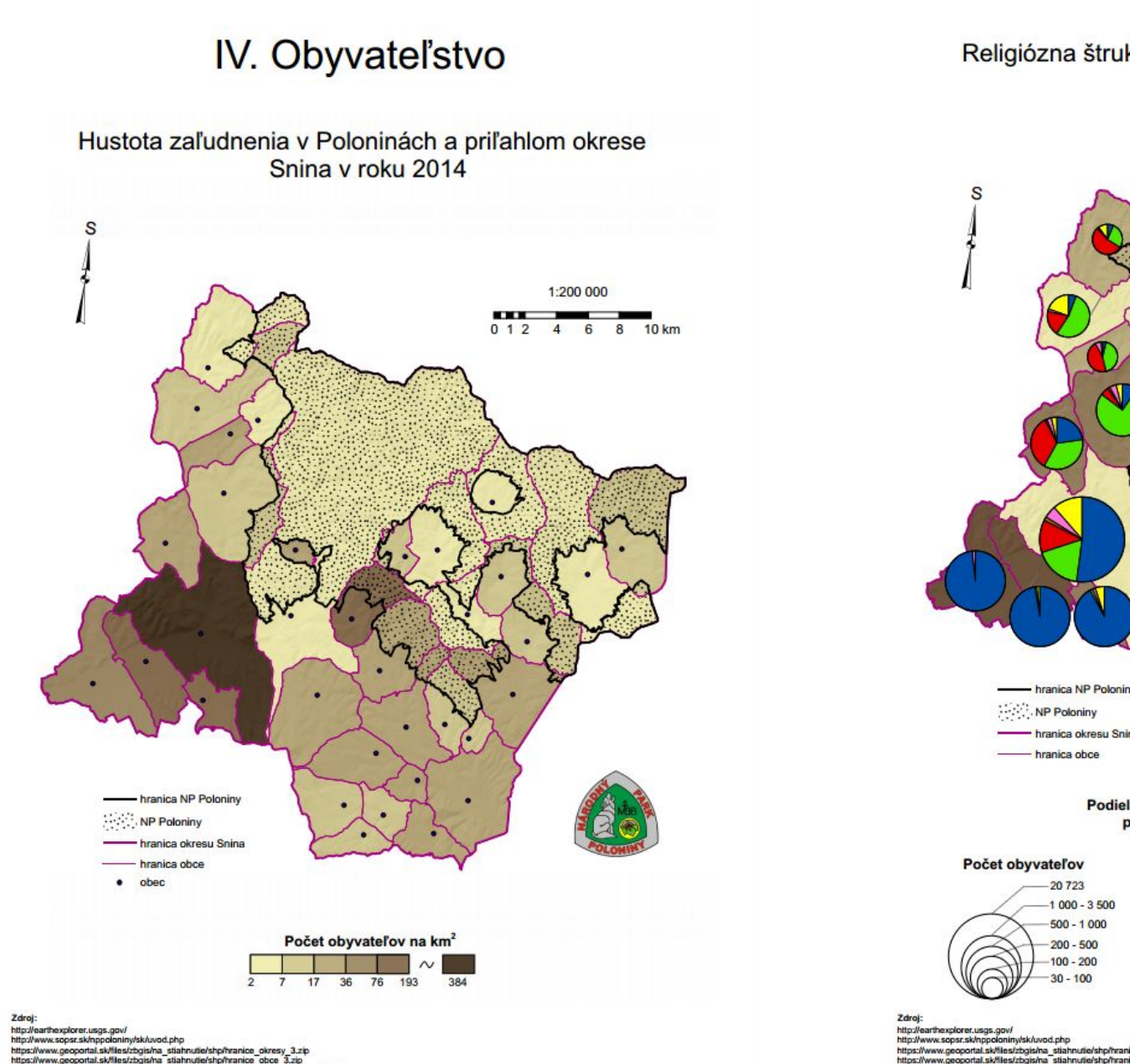

#### Religiózna štruktúra v Poloninách a príľahlom okrese Snina v roku 2011

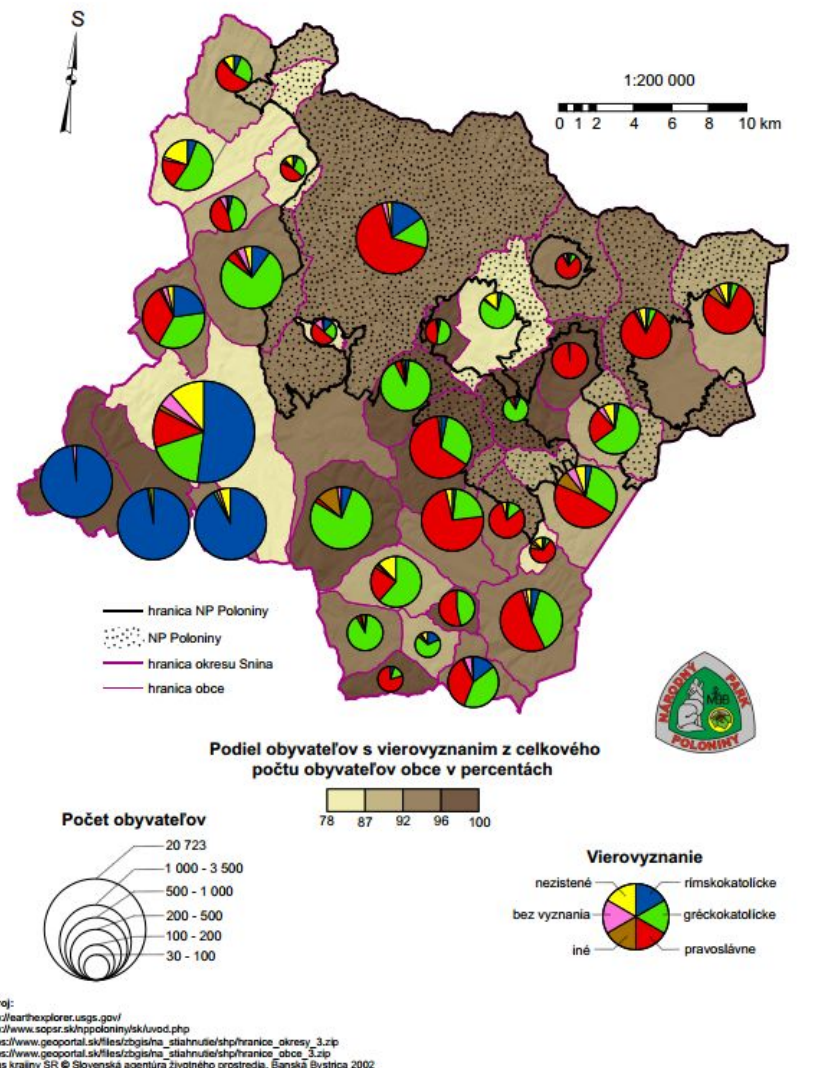

31

#### Mapovanie vinohradov obce Senec

- Michal Zeman (2015): Zmeny vinohradníckej krajiny obce Senec
- školiteľ: Miroslav Kožuch
- využitie starých máp analógových aj WMS pri mapovaní krajiny obce Senec, odhad úrody a produkcie vína v minulosti
- mapa obce 1769, 2. VM, 3. VM,
- katastrálna mapa 1894,
- TM 10, ZM 10, ortofoto 2005

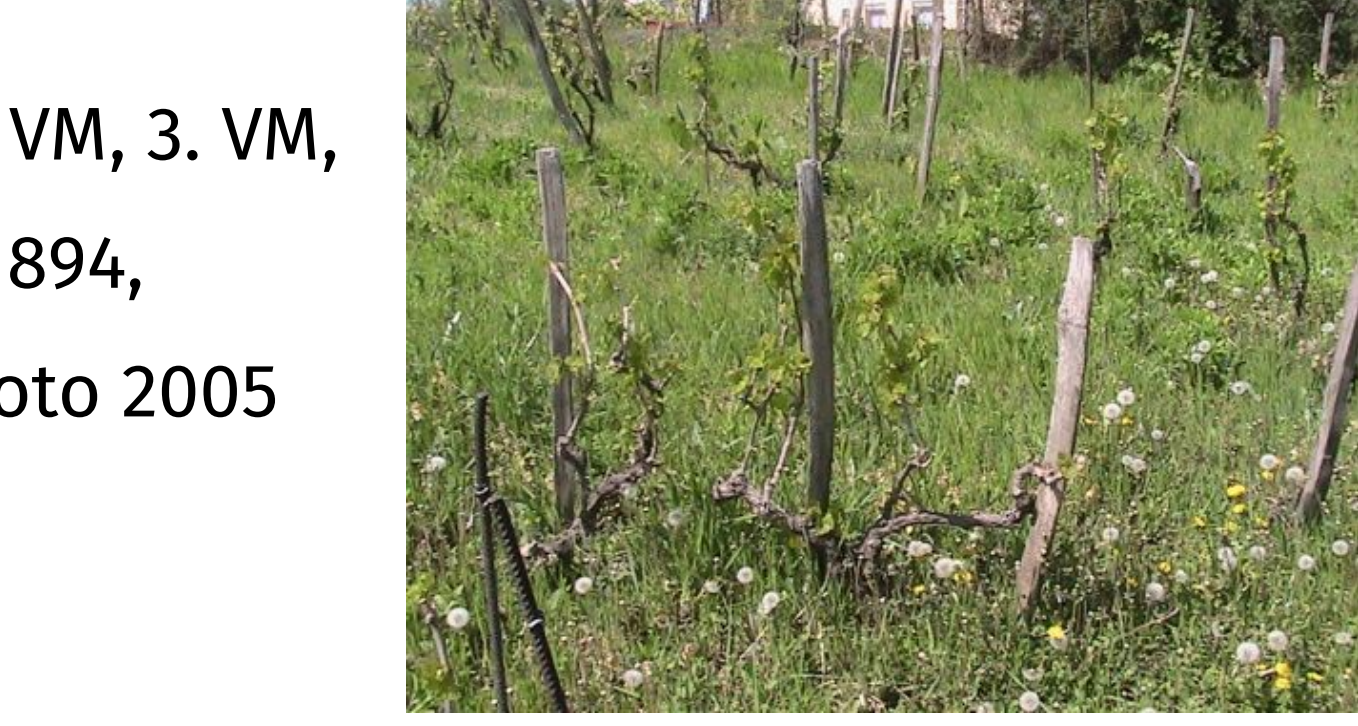

#### Mapovanie vinohradov obce Senec

 $A\cup B$  ostatna piocna

 $\Box$  cintorín

# MAPY KRAJINNEJ POKRÝVKY

1769A/B, 1819, 1894

1960, 1990, 2005

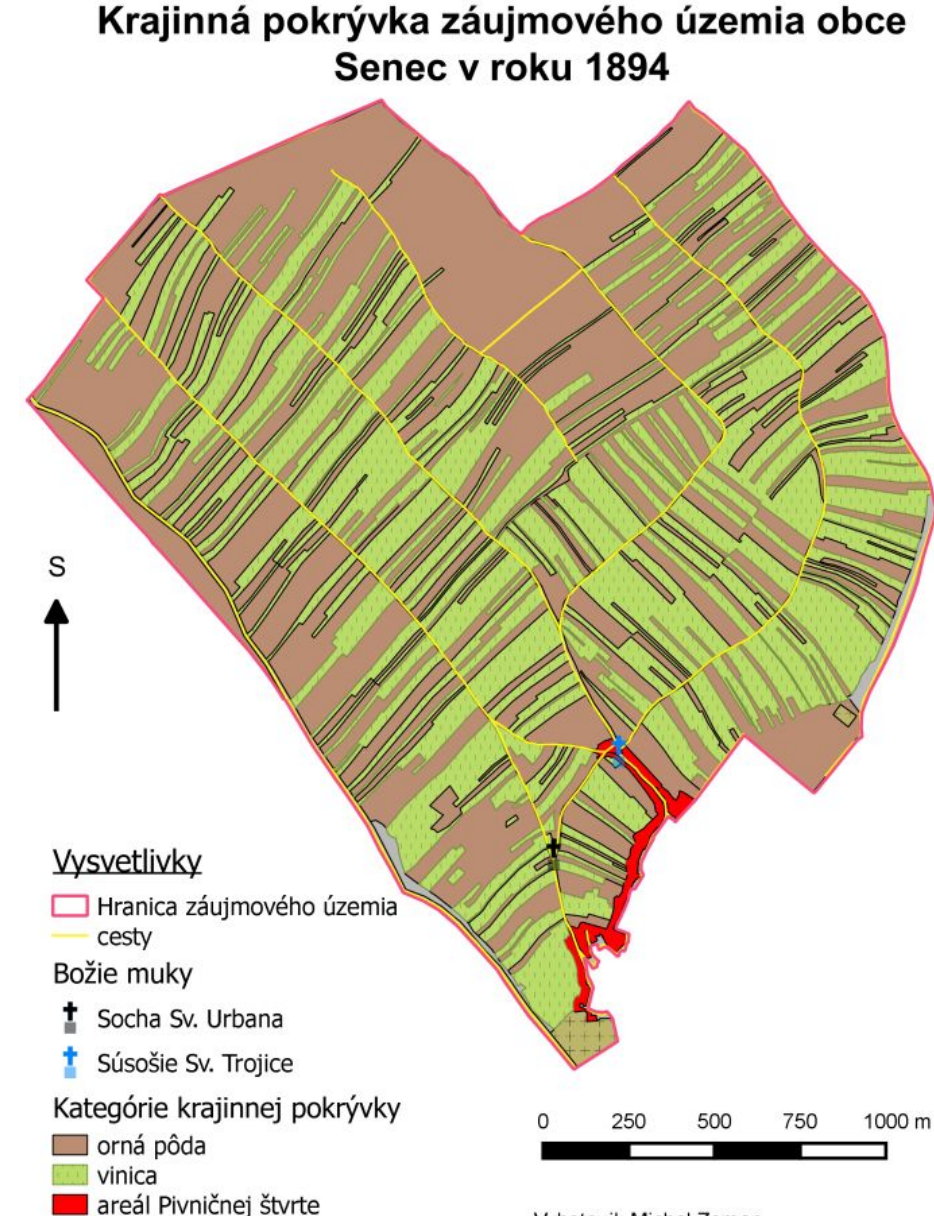

#### Rozloha a úroda viniča

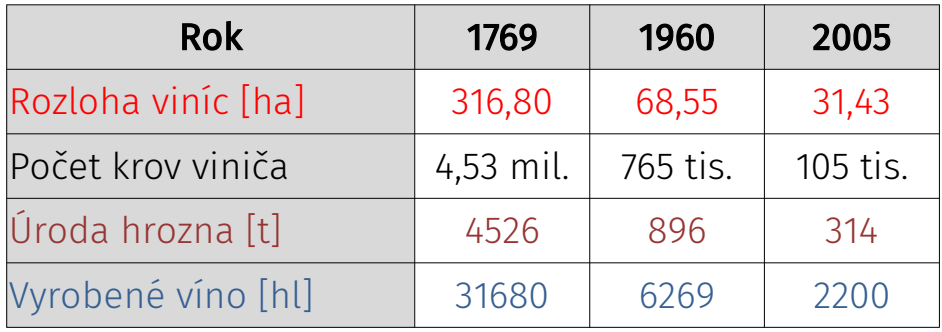

**Vyhotovil: Michal Zeman** Podklad: Katastrálna mapa, ÚAGK (1894)

#### Mapovanie vinohradov obce Senec

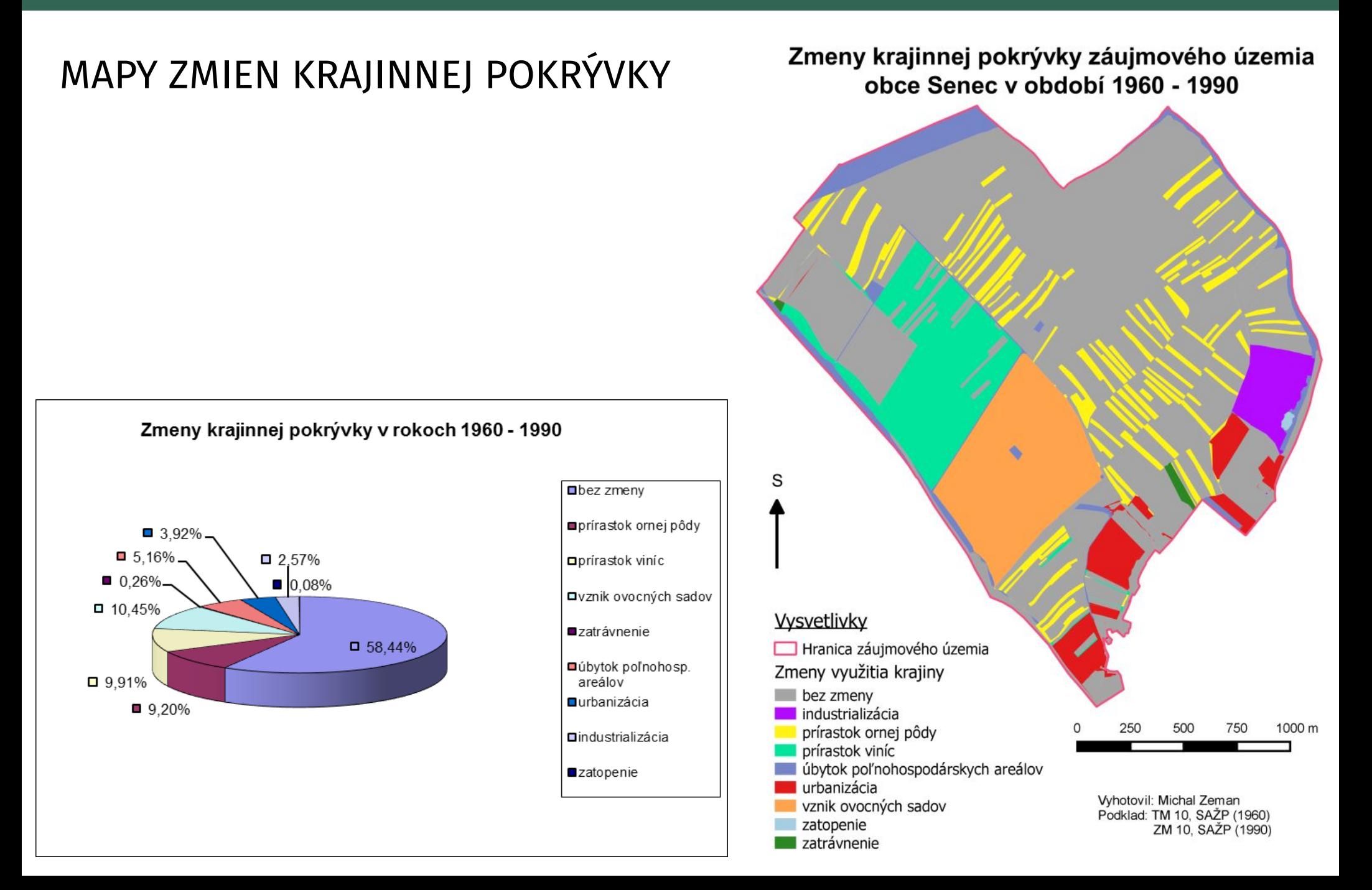

## Spojenie lidaru a digitálnej fotogrametrie

- Lucia Bruttovszká (2016): Využitie lidarových dát pri fotogrametrickom spracovaní a vyhodnotení dát
- školiteľ: Miroslav Kožuch
- zhodnotenie kvality FG projektu, spracovanie lidarových dát, vyhodnotenie FG dát, tvorba máp rozdielov nadmorských výšok, digitálne prekreslenie DO využitím lidarových a FG dát, vizualizácie 3D modelov z oboch zdrojov
- surové lidarové dáta a dáta z digitálnej fotogrametrie NLC-ÚLZI Zvolen spracovávané na KKG Prif UK BA

## Spojenie lidaru a digitálnej fotogrametrie

#### Výškové diferencie medzi fotogrametrickým a filtrovaným lidarovým bodovým poľom

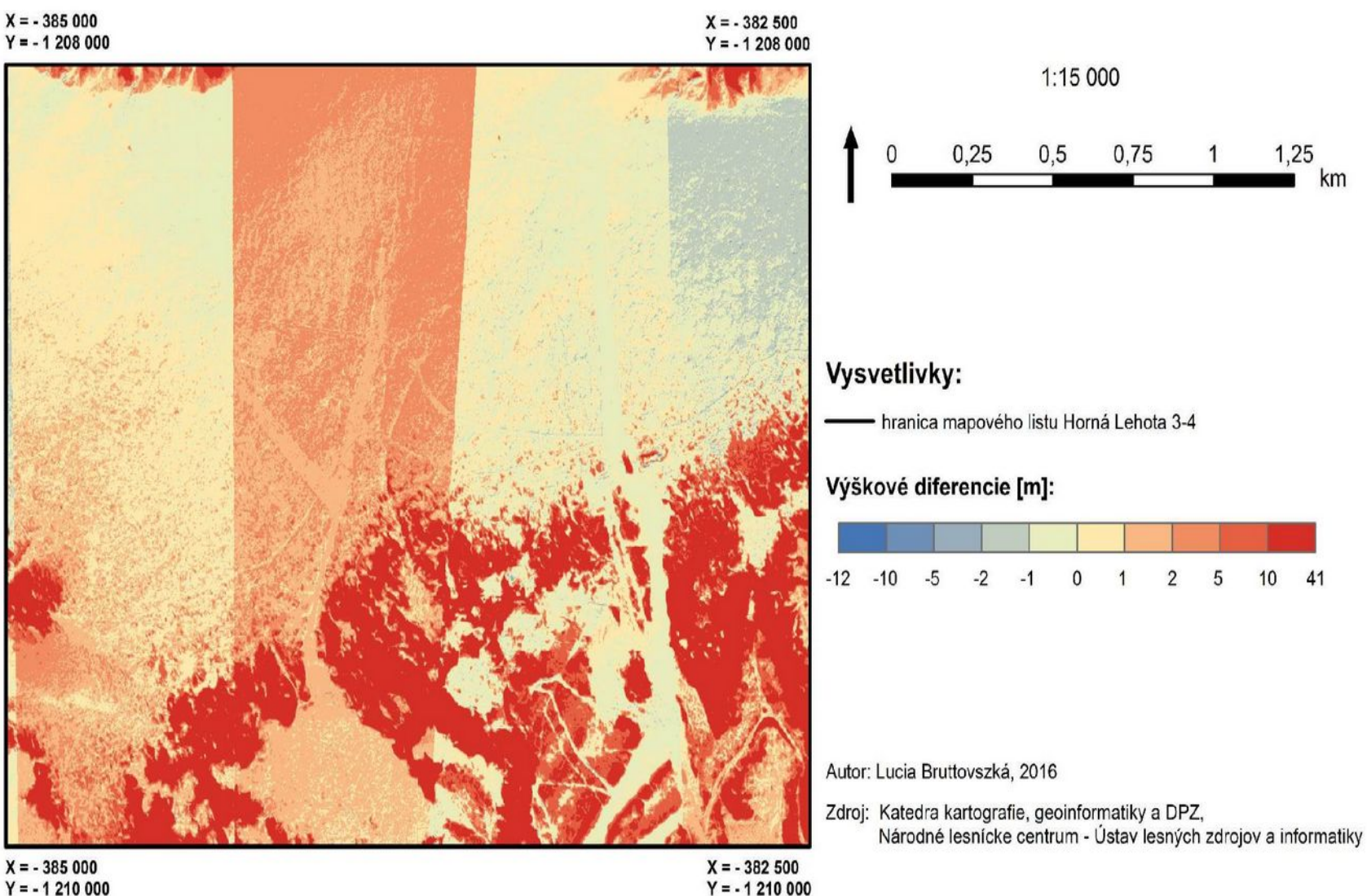

 $Y = -1210000$ 

## Spojenie lidaru a digitálnej fotogrametrie

Príloha 9c

#### Ortofoto z oblasti mapového listu ŠMO 1 : 5 000 s označením Horná Lehota 3-4 (podklad: filtrované lidarové bodové pole)

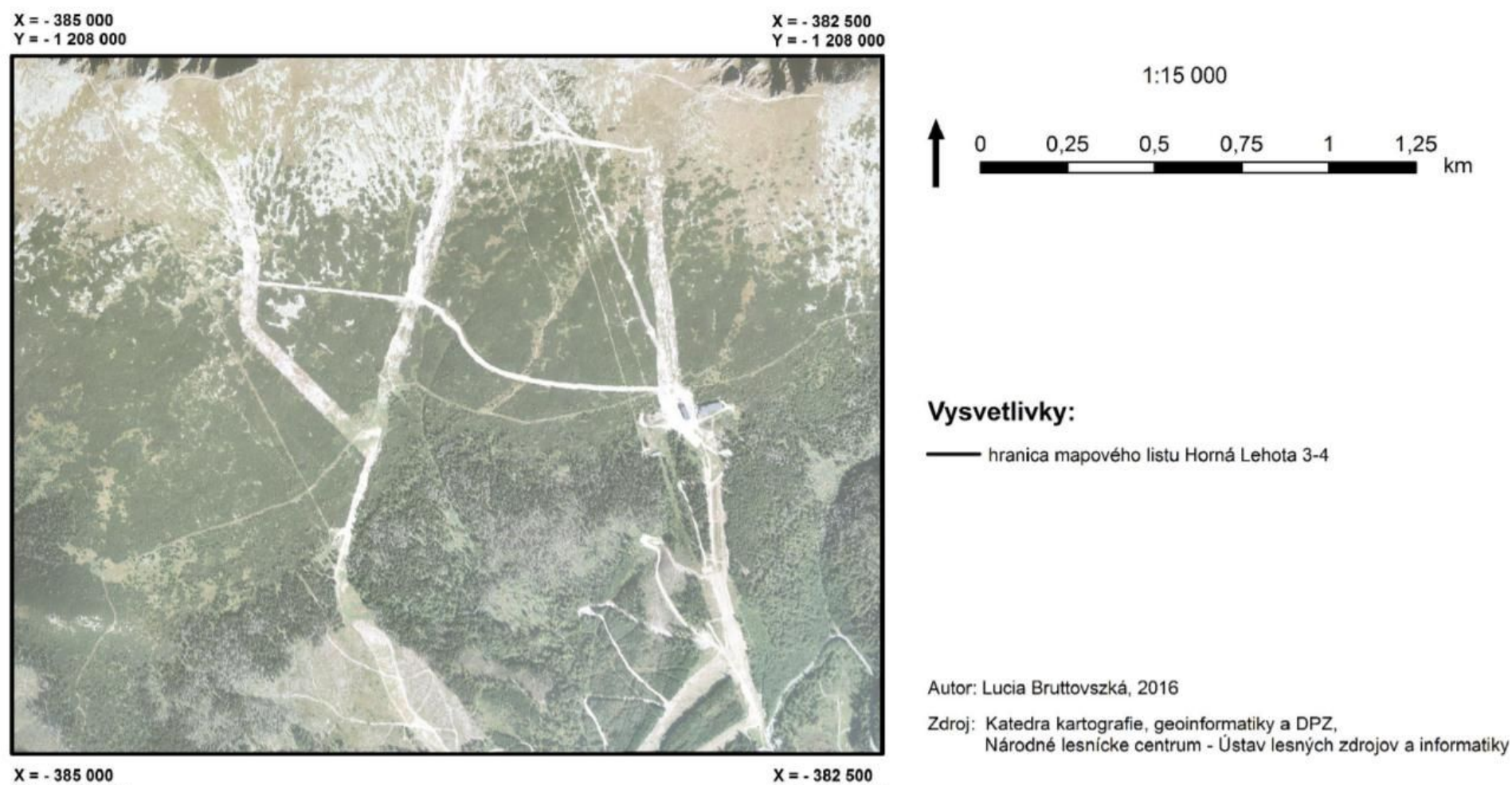

 $Y = -1210000$ 

 $Y = -1210000$ 

#### Interaktívny nástroj na georeferencovanie

- Martin Pravda (2016): Interaktívne polohové priradenie a zobrazenie rastrových máp v prostredí geoweb
- školiteľ: Eva Mičietová
- polohová transformácia rastrov v prostredí webového prehliadača
- interaktívny výber bodov
- 2 typy podkladových máp (OSM, ZB GIS)
- 4 druhy transformácie
- pripájanie externých WMS vrstiev

#### Interaktívny nástroj na georeferencovanie

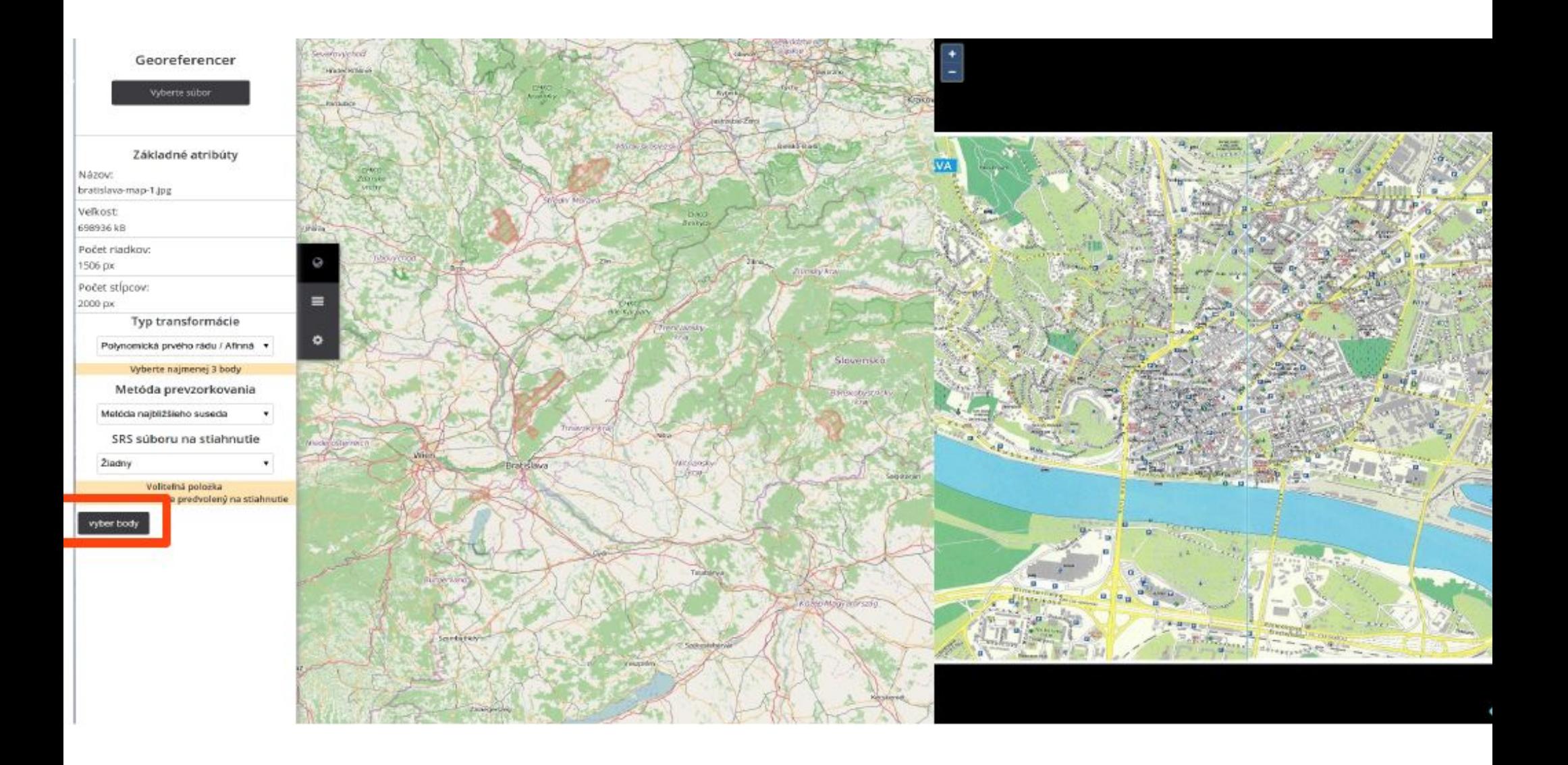

#### Interaktívny nástroj na georeferencovanie

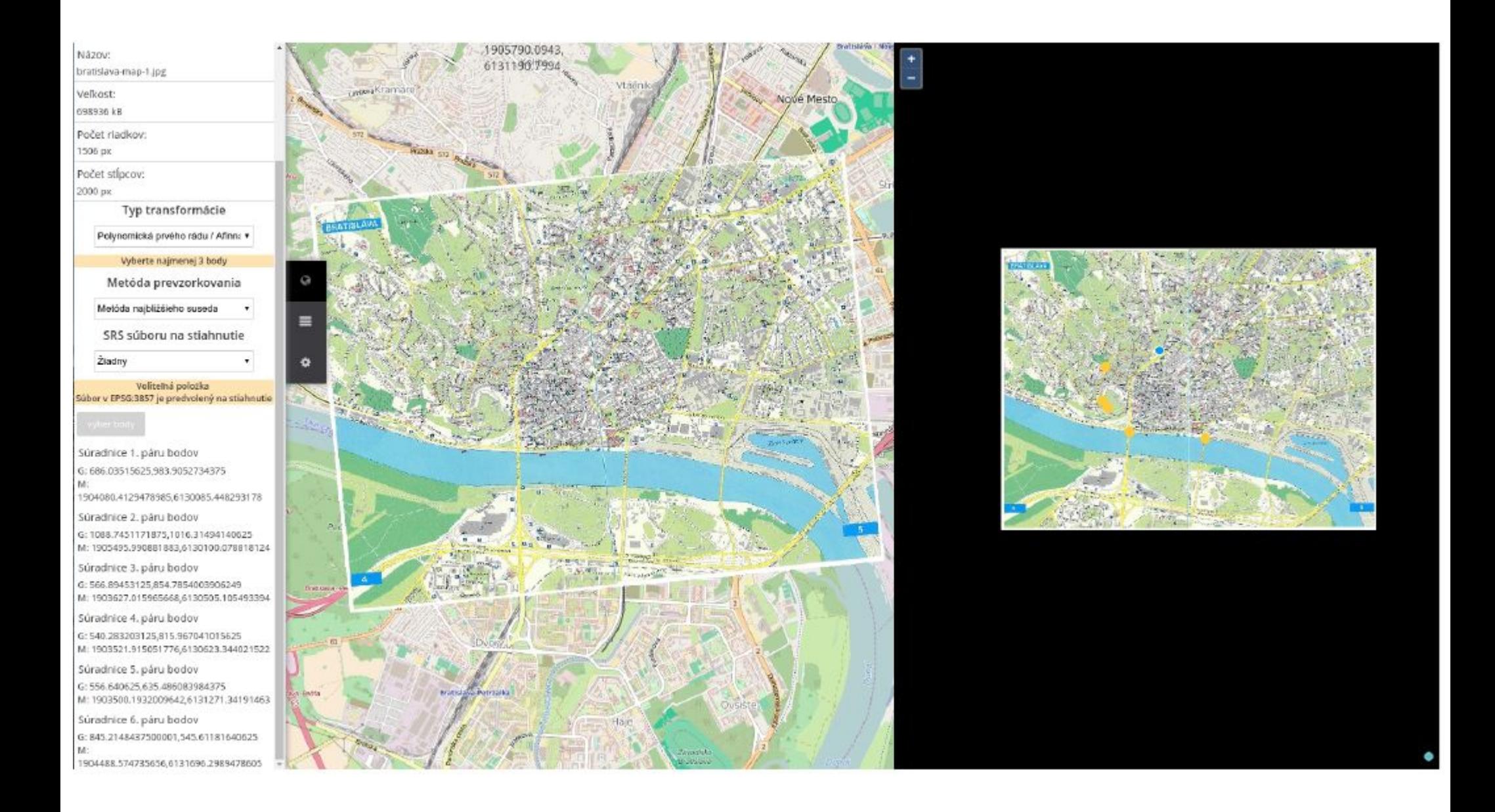

#### Zobrazenie modelov budov

- Dávid Budinský (2018): Zobrazenie modelov budov vo webových mapových aplikáciách
- školiteľ: Richard Feciskanin
- Tvorba webovej mapovej aplikácie
	- trojdimenzionálne modely budov
	- interaktívnom perspektívnom pohľad

[http://gis.fns.uniba.sk/projekty/bc/18/budinsky/bakalarska\\_praca\\_budinsky.html](http://gis.fns.uniba.sk/projekty/bc/18/budinsky/bakalarska_praca_budinsky.html)

#### Zobrazenie modelov budov

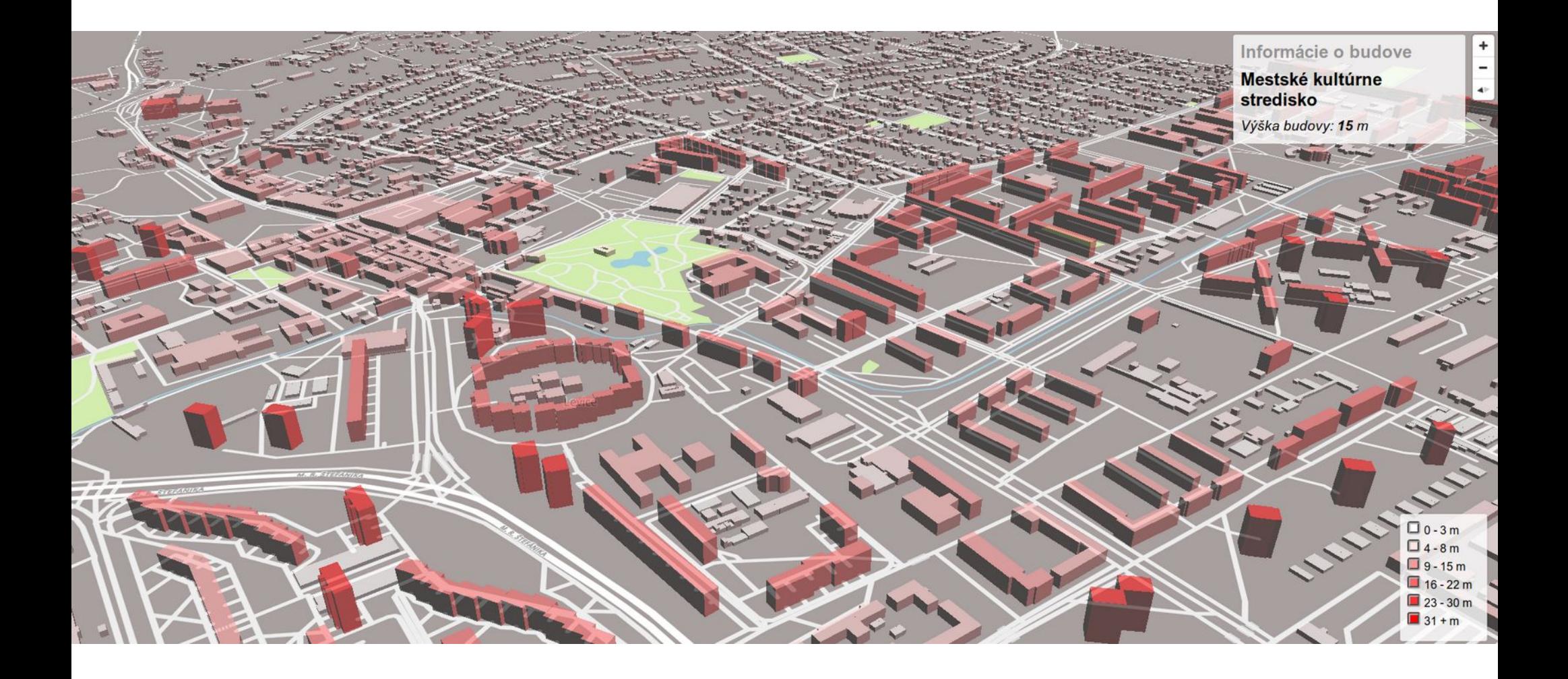

## Digitálny model pre územné plánovanie

Ivana Masicová (2019): Návrh a implementácia údajového modelu pre údaje územného plánovania

školiteľ: Juraj Vališ

- údajový model vo forme UML diagramu
- implementácia na územie obce Ivanka pri Dunaji
- praktické zobrazenie a využitie územného plánu obce Ivanka pri Dunaji a údajov katastra nehnuteľností
- publikácia pomocou ArcGIS Online App Builder

## Digitálny model pre územné plánovanie

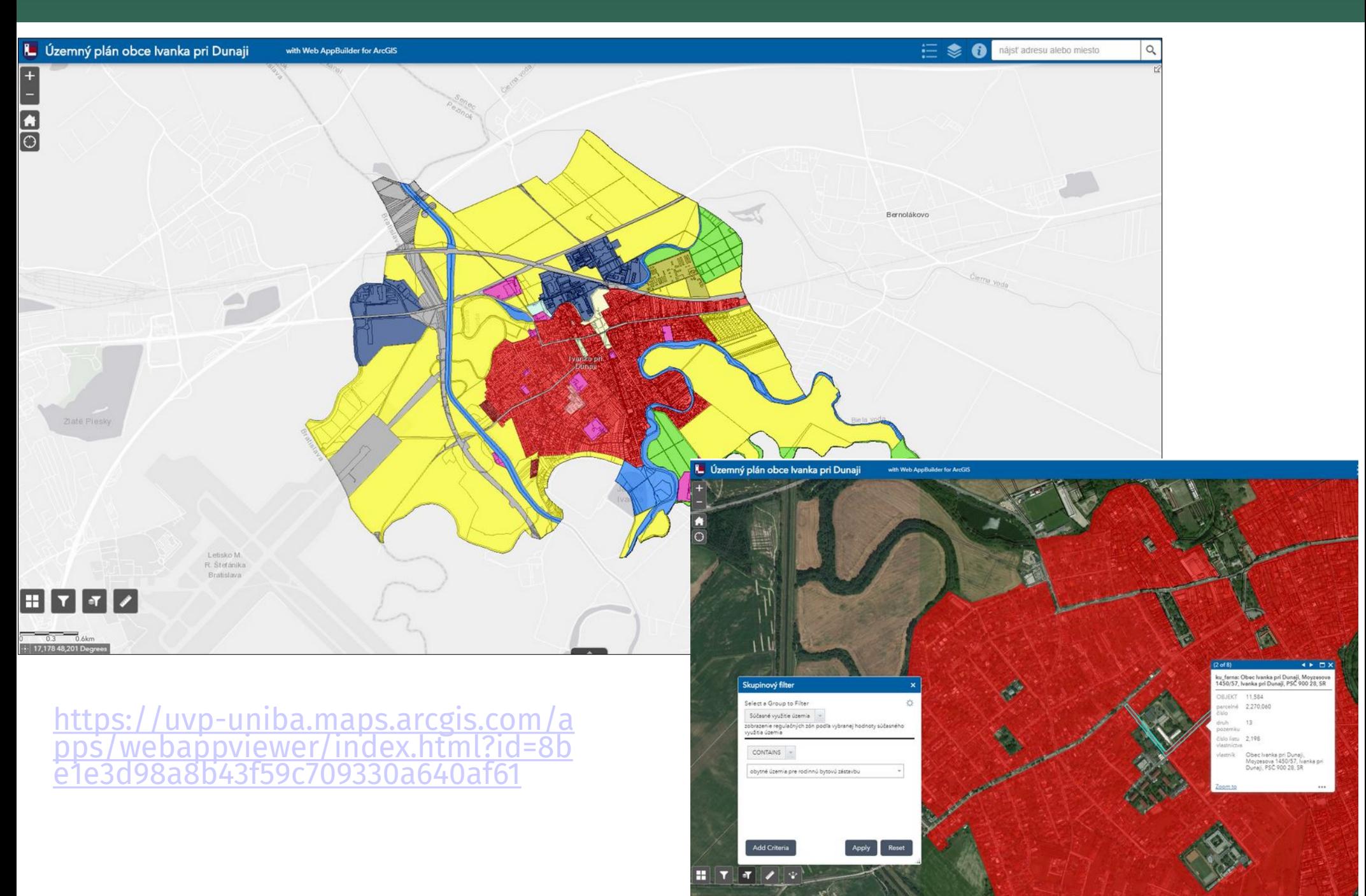

## Zmeny štruktúry krajiny zo starých máp

- Filip Moravčík (2019): Zmeny priestorovej štruktúry krajinnej pokrývky vybranej časti kopaničiarskeho regiónu Myjavy
- školiteľ: Alexandra Benová
	- identifikácia tried krajinnej pokrývky a ich zmien (4. úroveň CLC)
	- výpočet vybraných indikátorov krajinnej mozaiky.
	- priestorová lokalizácia a charakteristika historických štruktúr poľnohospodárskej krajiny a vybraných krajinných prvkov.
	- analýza použitých mapových podkladov

[https://uvp-uniba.maps.arcgis.com/apps/webappviewer/index.html?id=e2fb6a835dc743ab9a1](https://uvp-uniba.maps.arcgis.com/apps/webappviewer/index.html?id=e2fb6a835dc743ab9a1acc28e7a02d6e) :8e7a02d6e

## Zmeny štruktúry krajiny zo starých máp

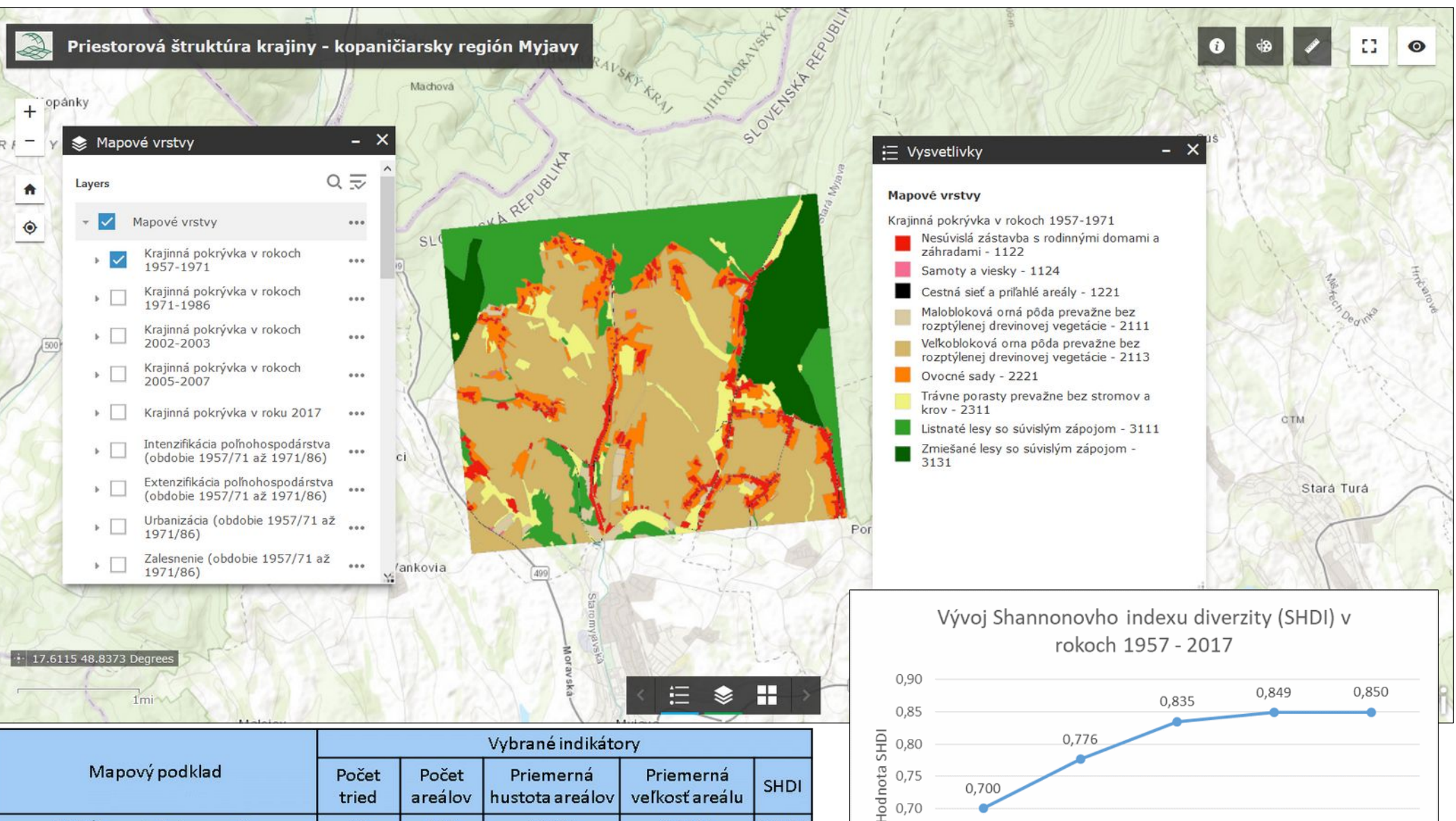

 $0,70$ 0,65 0.60

1957/71

1971/86

2002/03

Obdobie

2005/07

2017

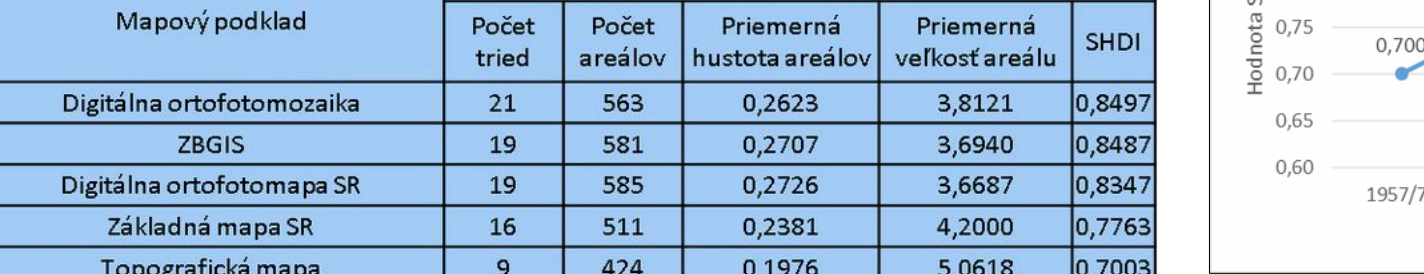

## Zmeny štruktúry krajiny zo starých snímok

- Dominik Kollár (2019): Časovo-priestorové zmeny štruktúry krajiny z dát digitálnej fotogrametrie
- školiteľ: Miroslav Kožuch
	- fotogrametrické spracovanie LMS a tvorba ortofotosnímok
	- interpretácia krajinnej pokrývky
	- analýza zmien krajinnej pokrývky a tvorba mapových výstupov
	- prezentácia výsledkov v prostredí ArcGIS Online

## Zmeny štruktúry krajiny zo starých snímok

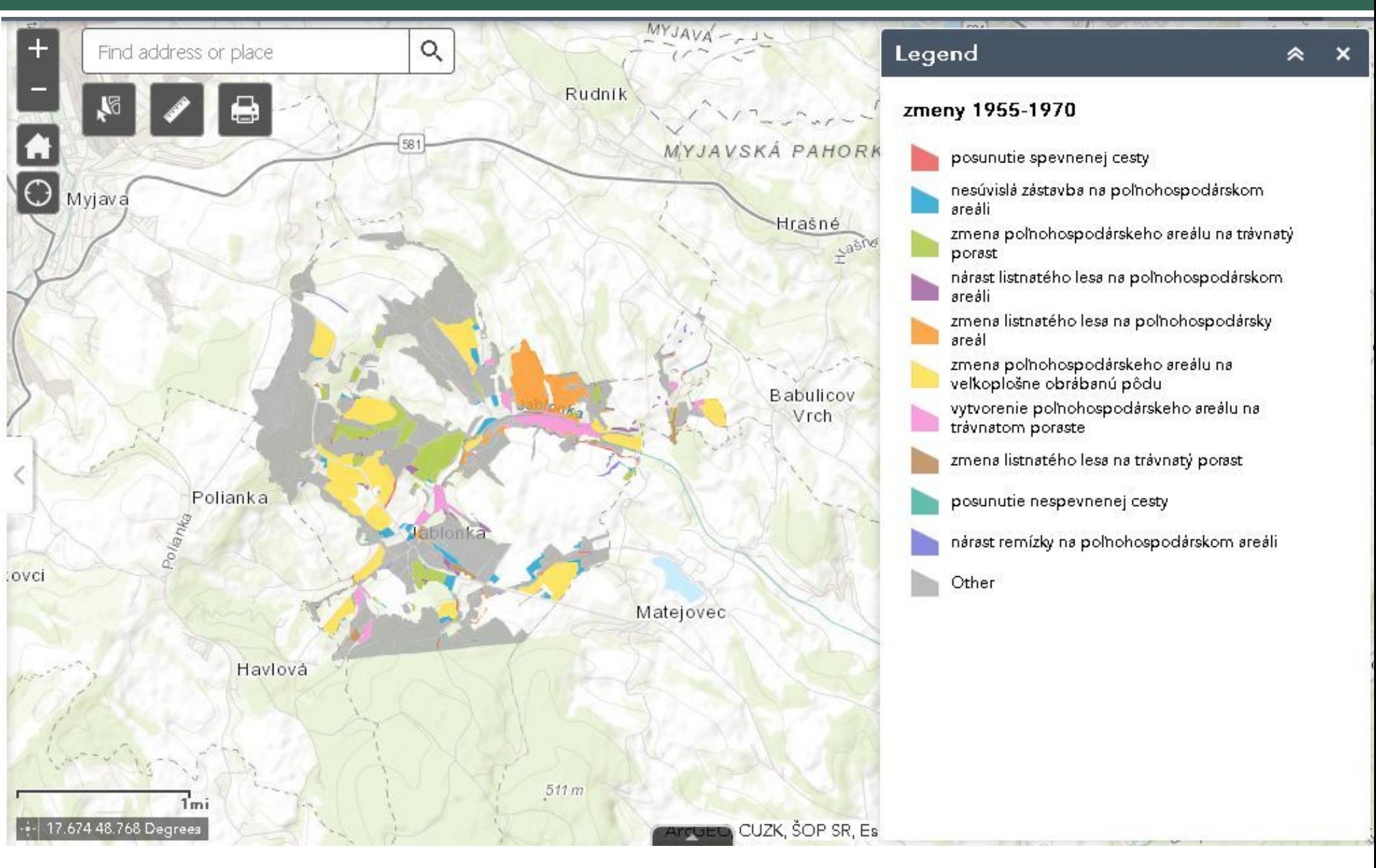

<https://uvp-uniba.maps.arcgis.com/apps/webappviewer/index.html?id=d0174129170345f89a92132dde5072f4>

#### GIS pre slabozrakých

- Martin Andrejka (2019): GIS ako nástroj na kartografické modelovanie, interpretáciu a tvorbu tyflomáp
- školiteľ: Eva Mičietová
	- tvorba integrovanej GBÚ pre kartografické modelovanie
	- tvorba výstupov z GBÚ
	- mapový výstup fyflomapy pomocou 3D tlače
	- interaktívne kartografické modelovanie orientačnej mapy pre slabozrakých

#### GIS pre slabozrakých

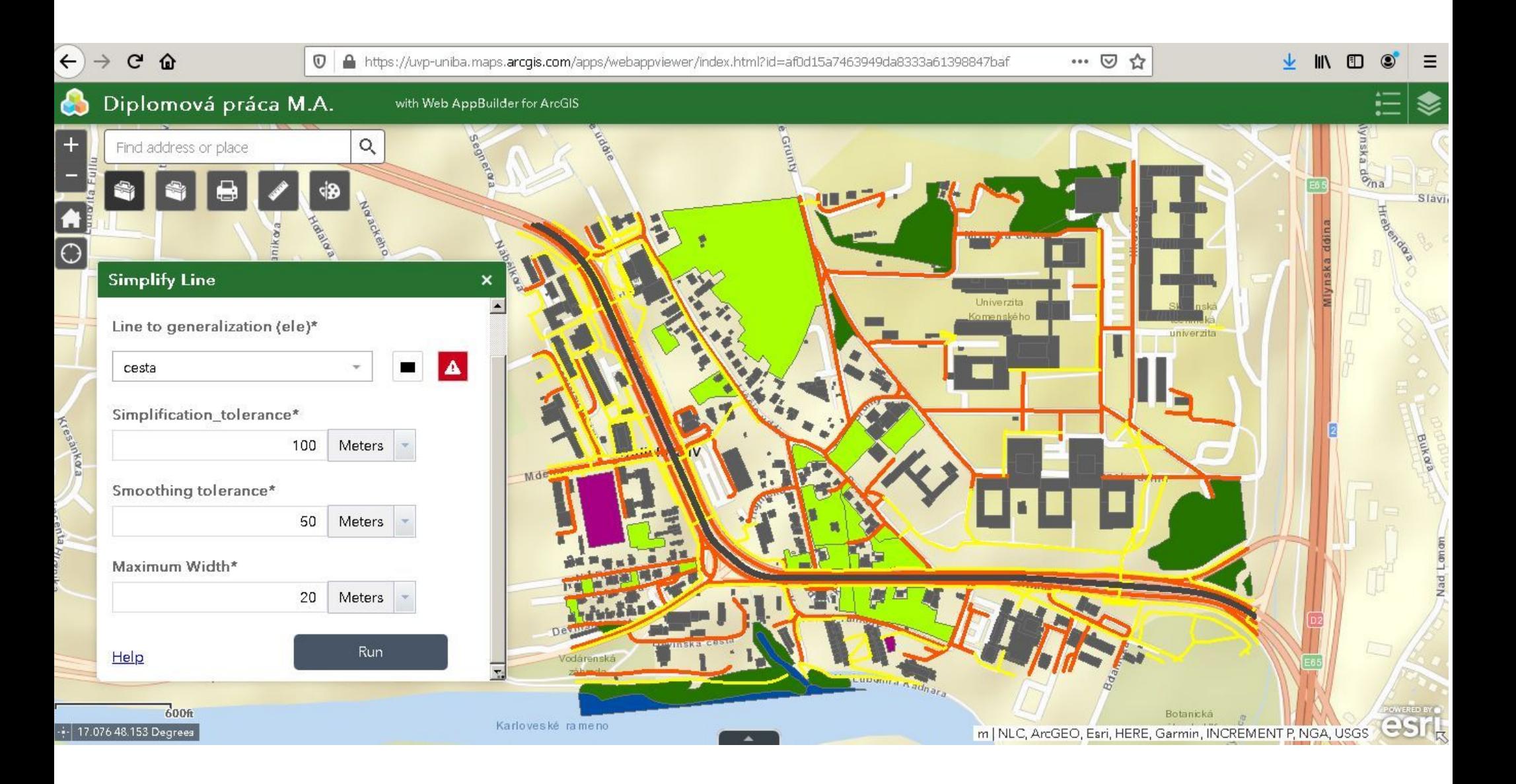

<https://uvp-uniba.maps.arcgis.com/apps/webappviewer/index.html?id=af0d15a7463949da8333a61398847baf>

#### Kvalita cestnej dopravy

Vladimír Škerenčák (2020): Mapovanie a modelovanie objektov cestnej dopravy pre doplnenie cestnej databanky

- školiteľ: Miroslav Kožuch
	- mapovanie, spracovanie, modelovanie a prezentácia objektov cestnej infraštruktúry miestnych komunikácii v MČ Bratislava – Karlova Ves
	- záujmové objekty: zvislé dopravné značky, priechody pre chodcov, spomaľovacie prahy, reklamy pri cestách, výtlky
	- webová prezentácia kvality cestnej dopravy

### Kvalita cestnej dopravy

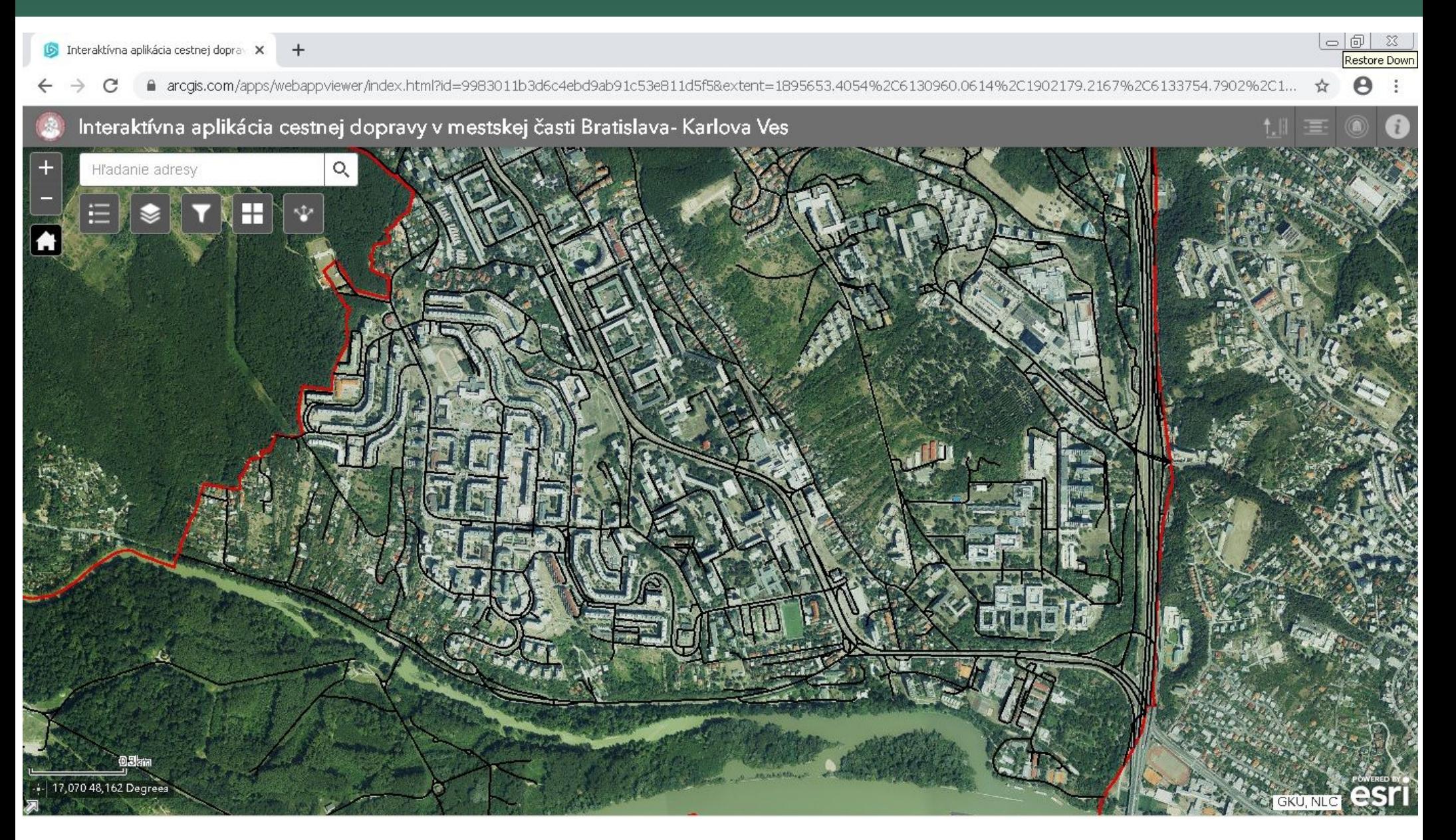

<https://arcg.is/1W5b94>

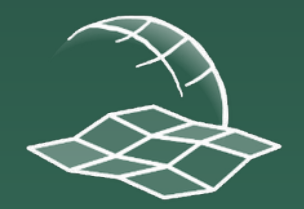

Katedra kartografie, geoinformatiky a DPZ Univerzita Komenského v Bratislave, Prírodovedecká fakulta

# Ďakujeme za pozornosť !

https://gis.fns.uniba.sk/